### **ESCUELA SUPERIOR POLITÉCNICA DEL LITORAL**

### **Facultad de Ingeniería en Electricidad y Computación**

"Diseño e Implementación de un EKG con Salida a Pantalla de Televisor"

### TÓPICO DE GRADUACIÓN

Previo la obtención del Título de:

### **INGENIERO EN ELECTRICIDAD Especialización: Electrónica y Automatización Industrial**

Presentada por:

Paúl James Vela Burga

Mario de Jesús Maldonado Pilaló

### GUAYAQUIL – ECUADOR

Año 2005

#### **AGRADECIMIENTO**

A Dios, que nos ha impulsado a seguir adelante con el presente proyecto a pesar de las circunstancias, y en general a todas las personas que contribuyeron de una u otra forma para la realización del mismo, en especial al Ing. Miguel Yapur, por su invaluable colaboración.

### **DEDICATORIA**

A NUESTROS HIJOS A NUESTROS PADRES A NUESTROS ABUELOS A NUESTROS HERMANOS

# TRIBUNAL DE GRADO

Larlor Nothus

Ing. Carlos Monsalve A.<br>DECANO DE LA FIEC

Ing Miguel Yapur A.<br>DIRÉCTOR DE TÒPICO

Ing. Alberto Larco G. **VOCAL PRINCIPAL** 

Ing. Alberto Manzur H.<br>VOCAL PRINCIPAL

Escaneado con CamScanner

# DECLARACIÓN EXPRESA

"La responsabilidad del contenido de este Trabajo de Tópico, nos corresponden exclusivamente; y el patrimonio intelectual de la misma a la ESCUELA SUPERIOR POLITÉCNICA DEL LITORAL"

(Reglamento de Graduación de la ESPOL).

Mario Maldonado Pilaló

Paul Vela Burga

#### **RESUMEN**

<span id="page-5-0"></span>El presente proyecto de Tópico trata sobre un dispositivo portátil para monitorear señales cardiacas. El sistema está compuesto básicamente de una etapa analógica que se encarga de acondicionar la señal proveniente del paciente, una etapa digital y un PIC (Circuito Integrado Programable), del cual nos serviremos para calcular y mostrar la frecuencia cardiaca. El sistema tiene todos los filtros necesarios para evitar posibles ruidos así como protecciones, tal como es la fuente de voltaje aislada, la cual evita posibles descargas al paciente. Finalmente la salida la hacemos hacia una pantalla de televisor de 5.5 pulgadas, para lo cual modificamos directamente sus circuitos de barrido.

### **INDICE GENERAL**

#### **Pág.**

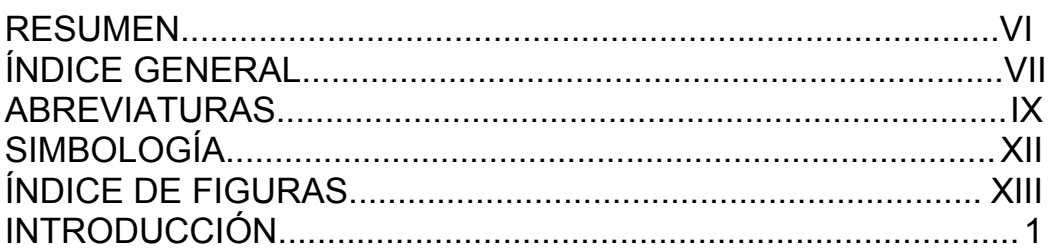

### **CAPÍTULO I [Especificaciones Generales](#page-15-0)**

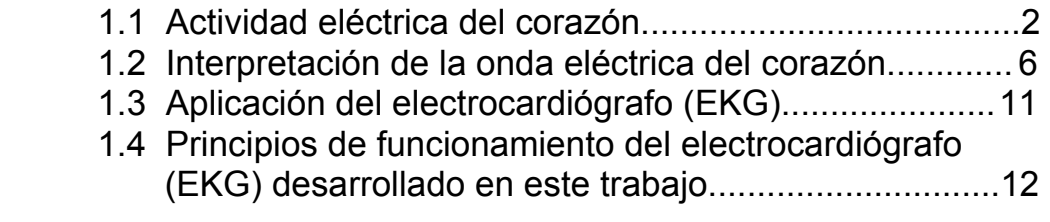

### **CAPÍTULO II**

### **[Etapa Acondicionadora de la Señal](#page-27-0)**

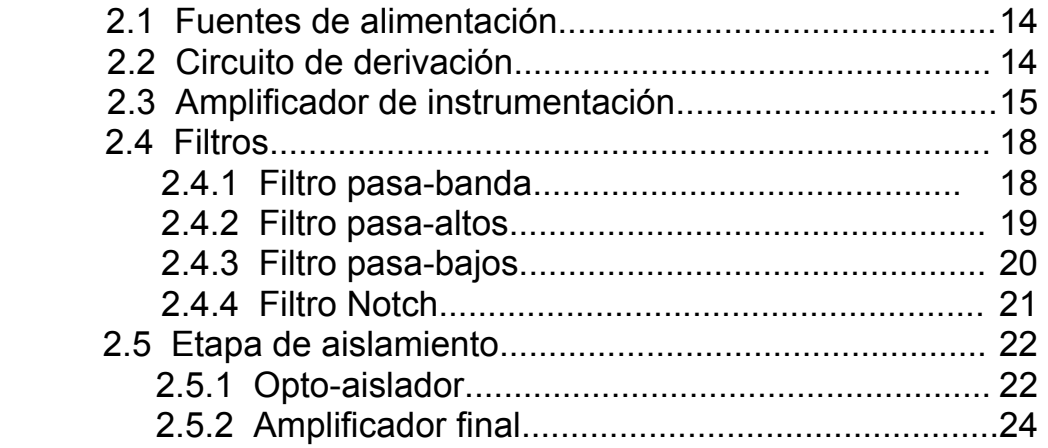

### **CAPÍTULO III [Cardiotacómetro](#page-39-0)**

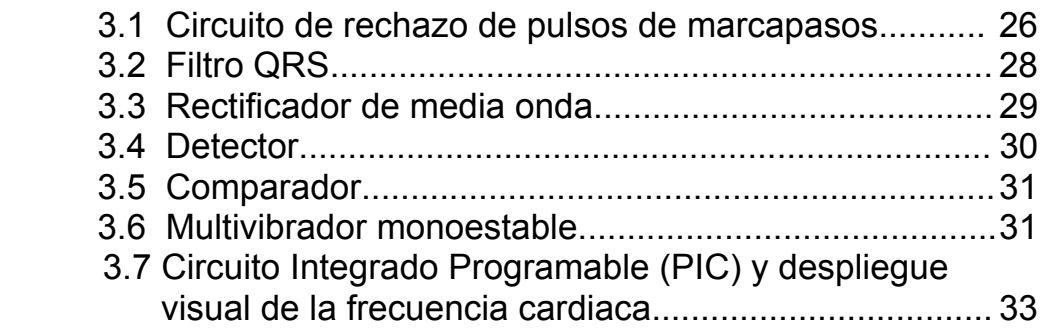

# **CAPÍTULO IV**

### **[Salida a la Pantalla de Televisor](#page-49-0)**

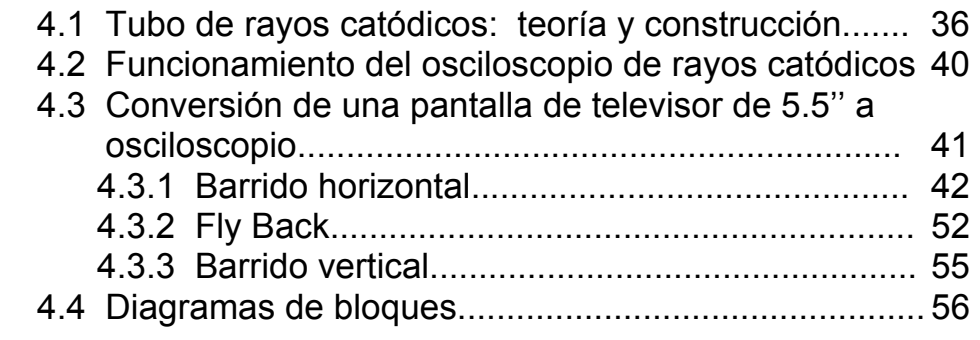

Conclusiones y Recomendaciones. Apéndices Bibliografía

### **ABREVIATURAS**

<span id="page-8-0"></span>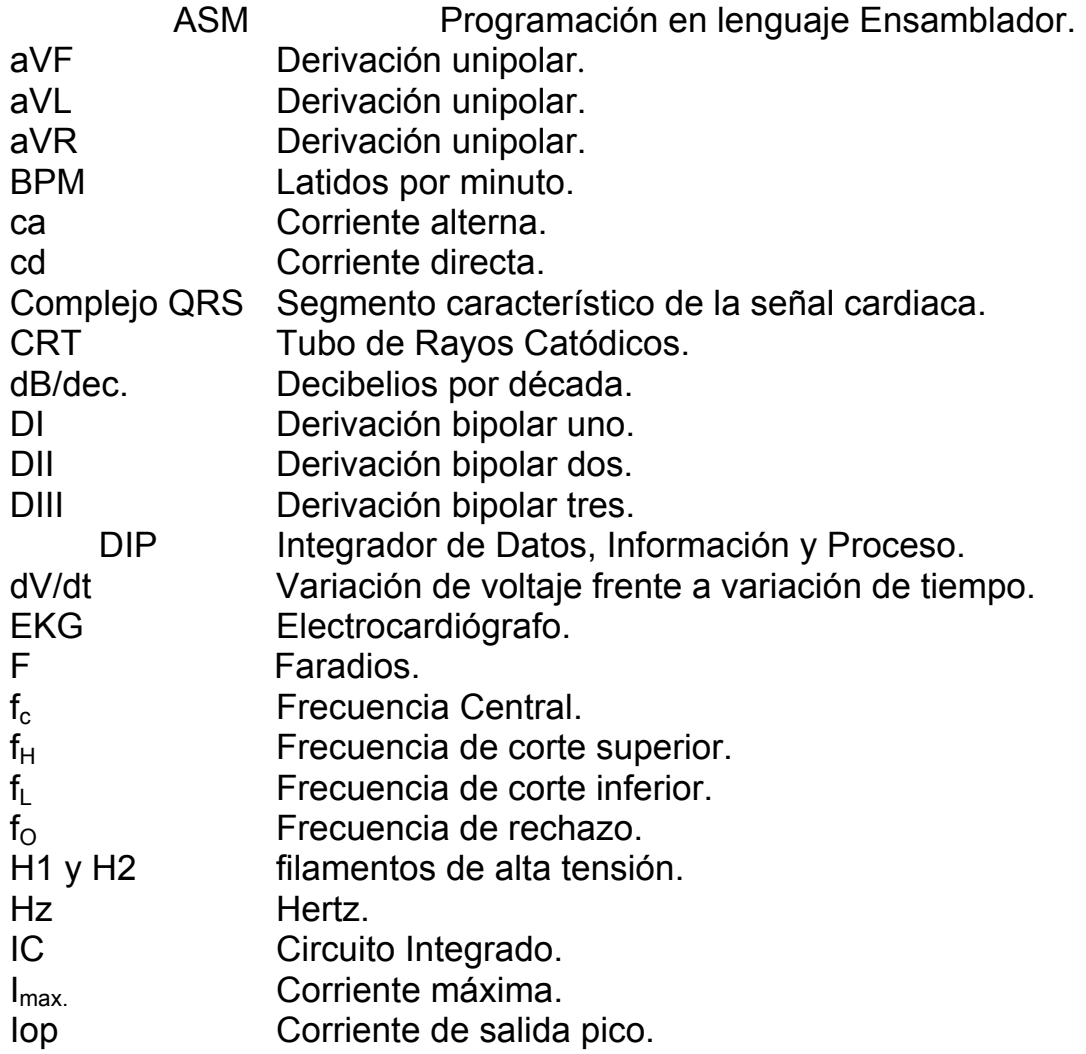

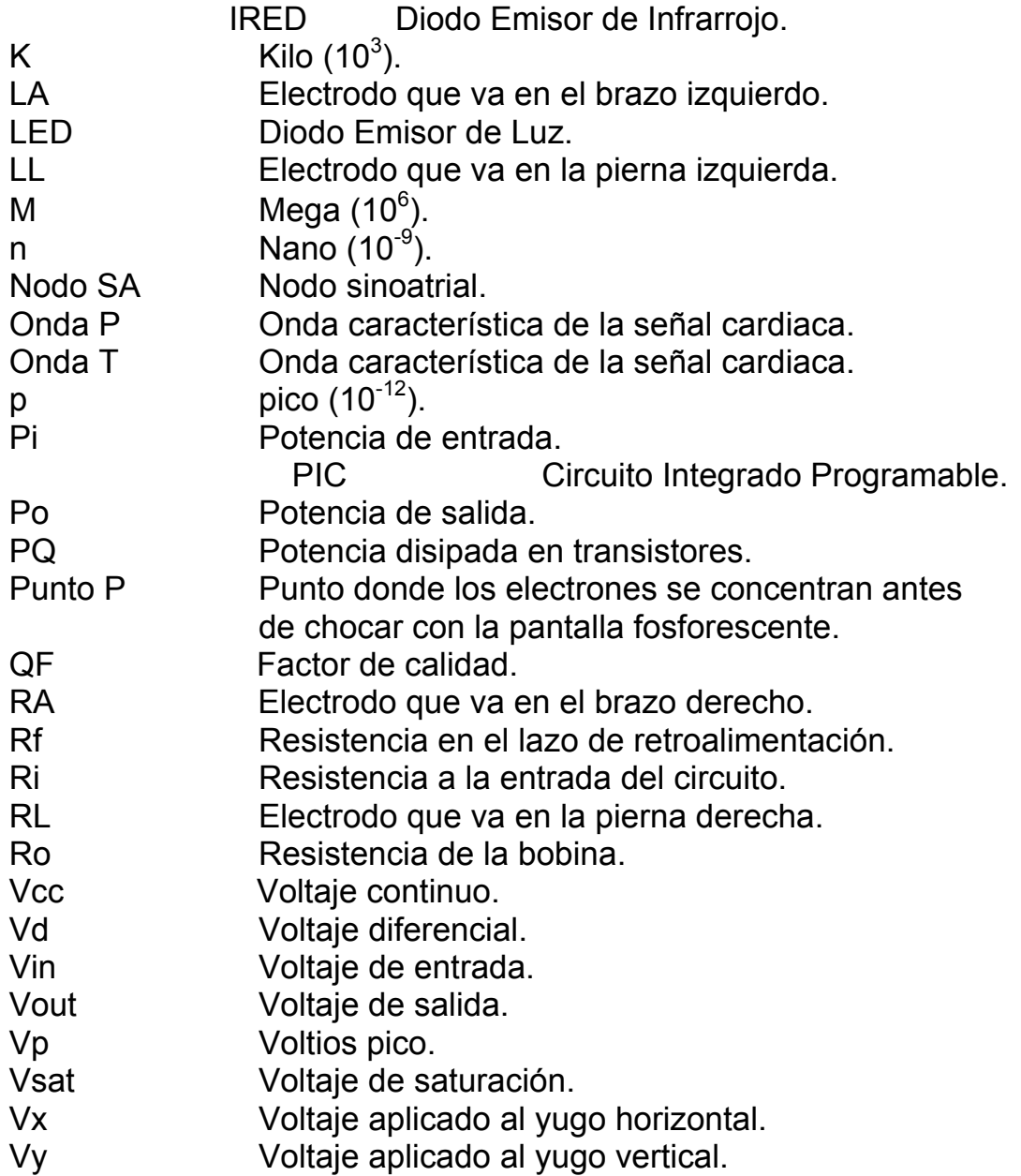

- Xp Desviación de e<sup>-</sup> en sentido horizontal.<br>
Yp Desviación de e<sup>-</sup> en sentido vertical.
- Yp Desviación de e<sup>-</sup> en sentido vertical.<br>
Δf Rango de frecuencias.
- Rango de frecuencias.
- η Eficiencia.
- $\mu$  Micro (10<sup>-6</sup>).<br>  $\Omega$  Ohmios.
- Ohmios.

## **SIMBOLOGÍA**

<span id="page-11-0"></span>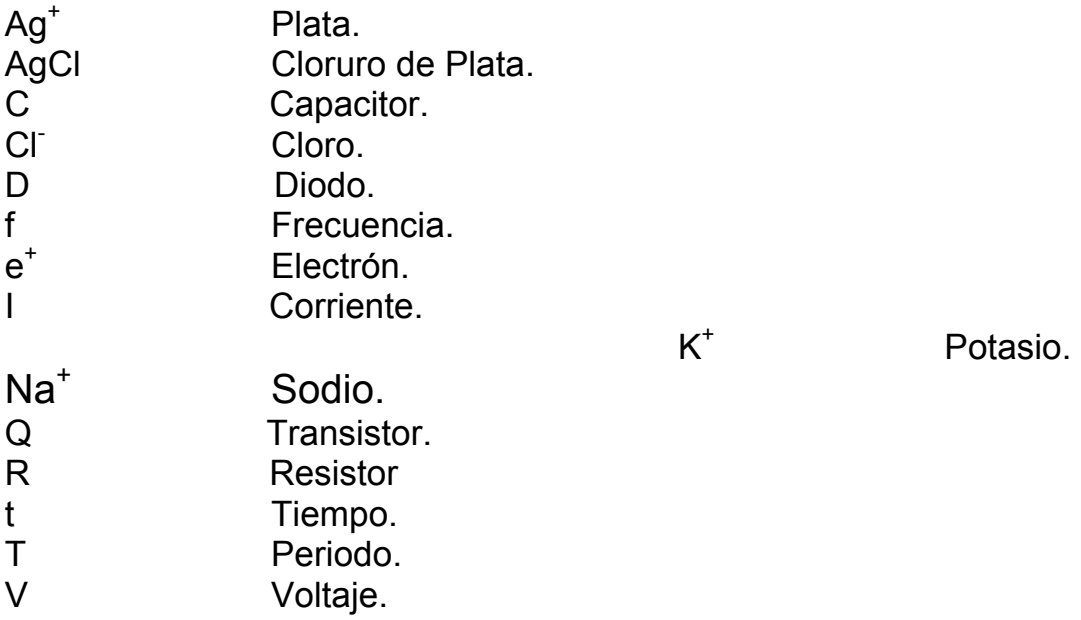

XII

# **ÍNDICE DE FIGURAS**

<span id="page-12-0"></span>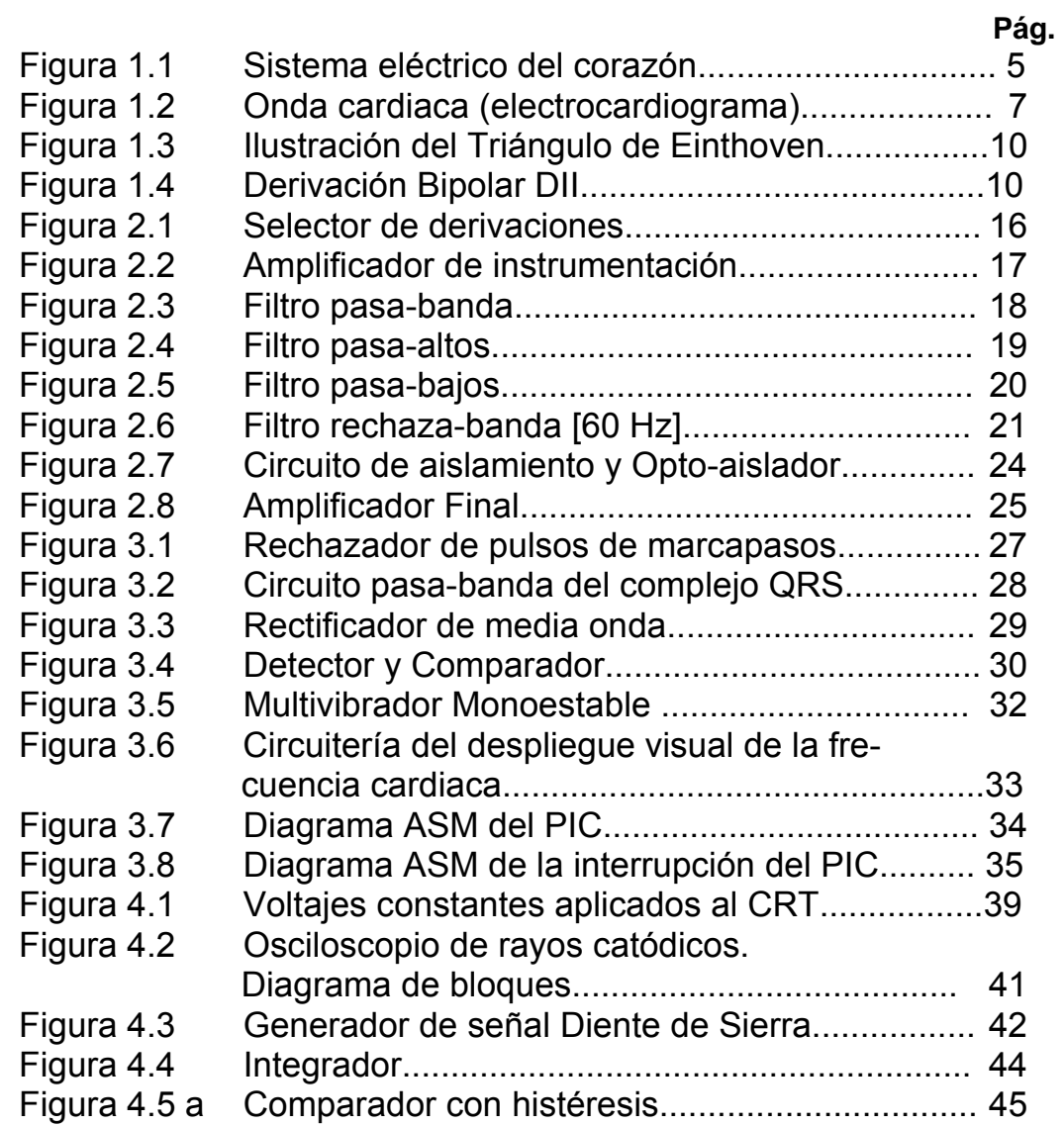

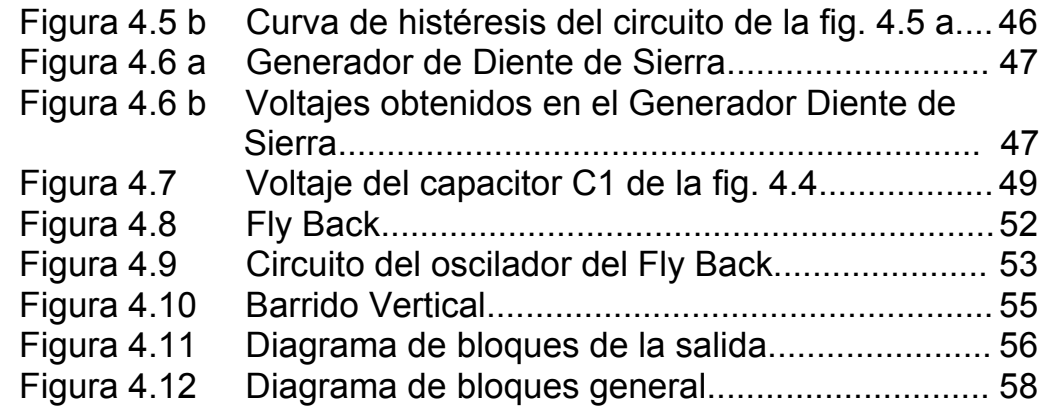

### **INTRODUCCIÓN**

<span id="page-14-0"></span>La electrocardiografía permite visualizar la actividad eléctrica del corazón. Para obtener dicha señal eléctrica es necesario emplear una interfase física, la cual está compuesta por electrodos metálicos de Ag / AgCl, los cuales se acoplan a la piel.

El trabajo que se presenta trata sobre el diseño y construcción de un procesador de ondas cardiacas (EKG) que se ha acoplado a una pantalla de televisor de 5.5 pulgadas. En este equipo se utilizan las especificaciones necesarias que permiten visualizar la onda cardiaca en seis derivaciones y además obtener la respectiva frecuencia cardiaca.

En este proyecto perseguimos aplicar y desarrollar los conocimientos obtenidos en todas las áreas de la Electrónica analizando y seleccionando las necesidades elementales de un EKG, para luego implementar un equipo basado en dispositivos sencillos y de fácil adquisición, lo que lo convierte en económico y versátil.

### **CAPÍTULO I**

#### <span id="page-15-0"></span>**ESPECIFICACIONES GENERALES**

#### **1.1 Actividad eléctrica del corazón.**

Durante su actividad muscular, el corazón produce corrientes eléctricas que se distribuyen casi homogéneamente por todo el cuerpo, llegando hasta los sitios más distantes. Son corrientes de muy pequeño voltaje (milésimas y diezmilésimas de voltio).

Estas corrientes eléctricas se producen como resultado de las diferencias en la composición iónica entre los medios intra y extracelular, así como de la naturaleza semipermeable de la membrana celular. Los iones que originan la actividad eléctrica son: sodio, potasio, calcio, cloro, así como los aniones no difusibles intracelulares. Los iones difusibles más importantes son

Sodio Na<sup>+</sup>, Potasio K<sup>+</sup> y Cloro Cl<sup>-</sup>. Una característica de la membrana cardiaca semipermeable es que permite fácilmente la entrada de iones de potasio y de cloro pero bloquea la entrada de iones de sodio.

Cuando un estímulo llega a las fibras musculares normales, la respuesta depende del número de fibras excitadas; por el contrario, cuando el músculo cardiaco es alcanzado por un estímulo que posee la intensidad mínima suficiente (umbral), éste se contrae por completo. Los impulsos de mayor intensidad que el umbral no determinan una respuesta más intensa. Cuando el corazón está separado del cuerpo sigue latiendo rítmicamente; las fibras del miocardio tienen la propiedad de originar por sí mismas los estímulos, independientemente de las influencias externas (automatismo cardiaco).

Aunque todo el miocardio puede originar sus propios estímulos, existen zonas localizadas donde éstos se originan normalmente; estos estímulos y los externos se propagan a las fibras cardiacas (conductibilidad del corazón). Todas las fibras cardiacas pueden

propagar los impulsos, pero en condiciones normales éstos discurren preferentemente por el sistema específico de conducción. Existen zonas localizadas de ritmo más elevado que se imponen sobre las restantes y actúan como "marcapasos naturales del corazón".

**El marcapasos natural** es una estrecha área de tejido nervioso especializado, ubicado en la aurícula derecha; hace latir el corazón unas setenta veces por minuto. Sin él, el corazón sólo tendría unos cuarenta a cincuenta latidos, muy lento para las necesidades del cuerpo. Una descripción del sistema eléctrico del corazón lo vemos en la figura 1.1. El marcapasos o nódulo sinusal o de Keith y Flack **(1)** envía de forma regular impulsos nerviosos que se extienden a ambas aurículas, haciendo que se contraigan. Del nódulo atrioventricular o de Aschoff-Tawara **(2)** la contracción se extiende hacia abajo por un tejido conductor especial, el haz de hiz **(3),** y los ventrículos se contraen. Así pues, los estímulos nerviosos únicamente regulan la actividad del corazón, adaptándola a las necesidades del organismo; el corazón recibe por las fibras nerviosas simpáticas impulsos cardioaceleradores, y

<span id="page-18-0"></span>por el vago, cardiomoderadores, que deprimen su actividad. Estos impulsos se originan en los centros cardioacelerador y cardiomoderador, situados en el bulbo; la actividad de estos centros se rige por influencias provenientes de todo el cuerpo y del cerebro (influencia de las emociones en el ritmo cardiaco).

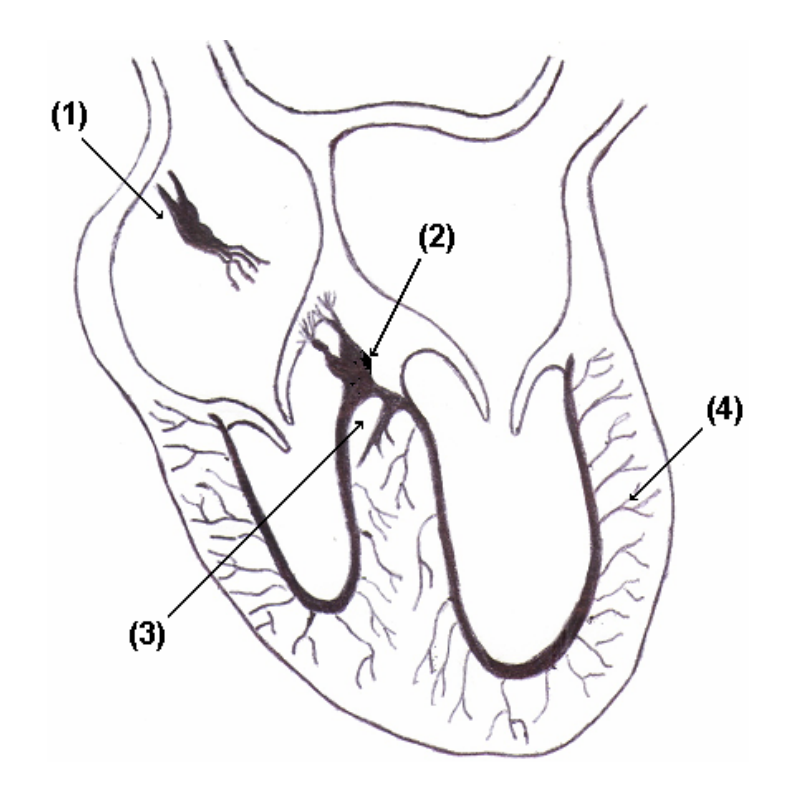

Figura 1.1 Sistema eléctrico del corazón.

#### <span id="page-19-0"></span>**1.2 Interpretación de la onda eléctrica del corazón.**

La generación del impulso eléctrico que mueve al corazón ocurre en el nódulo sinoatrial (marcapasos natural), ya que produce la señal eléctrica periódica de 70 ciclos por minuto aproximadamente. Una vez producido viaja a través de las fibras musculares cardiacas y por medio del haz de His se transmite la señal a los ventrículos. Finalmente viaja por las fibras de Purkinje **(4)**. La visualización de una onda cardiaca comprende etapas características como podemos observar en la figura 1.2.

El electrocardiograma muestra las ondas P, Q, R, S y T. Se tratan de voltajes eléctricos generados por el corazón y registrados por el electrocardiógrafo en la superficie corporal.

**Onda P:** representa la despolarización de las aurículas

**Complejo QRS:** representa la despolarización de los ventrículos y la repolarización de las aurículas.

**Onda T:** representa la repolarización del miocardio.

**Onda U:** representa la repolarización lenta o etapa de reposo.

**Zona J:** considerada zona crítica y peligrosa.

<span id="page-20-0"></span>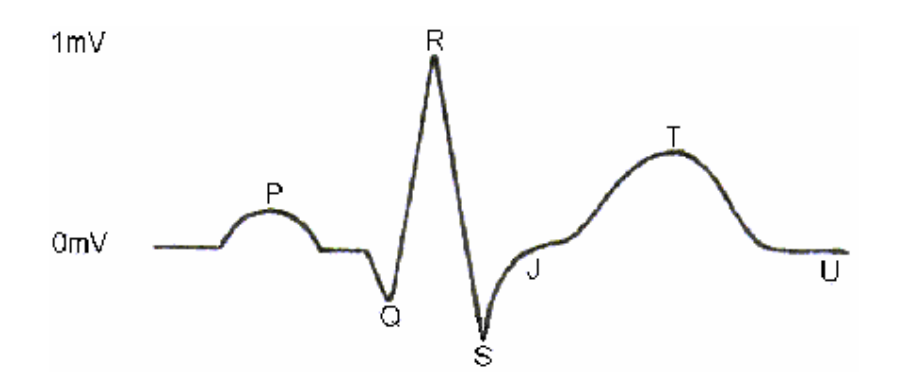

Figura 1.2 Onda cardiaca (electrocardiograma).

La onda P es causada por la diseminación de la despolarización en la aurícula y va seguida de la contracción de esta cámara; ello causa un aumento ligero en la curva de presión auricular inmediatamente después de la onda P. Aproximadamente 0.16 segundos después de iniciada la onda P aparece el complejo QRS a consecuencia de la despolarización de los ventrículos, que inicia la contracción de los mismos y hace que la presión en su interior empiece a elevarse. Por consiguiente, el complejo QRS empieza poco antes de iniciarse la sístole ventricular.

Finalmente, está la onda T ventricular del electrocardiograma, que representa la etapa de repolarización de los ventrículos cuando las fibras musculares correspondientes ya empiezan a relajarse.

Por tanto, la onda T ocurre ligeramente antes de terminar la relajación ventricular.

Como la electrocardiografía es la técnica mediante la cual se consigue registrar las variaciones de potencial que sufre el corazón en función del tiempo; y, teniendo en cuenta que el cuerpo humano es un conductor, esas señales pueden ser recogidas por electrodos, en donde se produce un intercambio iónico, dando origen a la siguiente ecuación:

### Ag ------> Ag<sup>+</sup> + e<sup>-</sup>

La diferencia de potencial es entre las regiones activas (electronegativas) y las que están en reposo (electropositivas). La corriente originada se propaga a través de los tejidos hasta la periferia, donde puede registrarse aplicando electrodos en ciertos puntos e intercalando en el circuito un osciloscopio para visualizar la onda cardiaca. Según la conexión de los electrodos al cuerpo del paciente, se distinguen varias derivaciones que permiten registrar el funcionamiento de cada región del corazón. Existen tres derivaciones bipolares: DI (el

electrodo negativo en el brazo derecho y el positivo en el izquierdo), DII (el electrodo negativo en el brazo derecho y el positivo en la pierna izquierda), ver figura 1.4, y DIII (el electrodo negativo en el brazo izquierdo y el positivo en la pierna izquierda). Y si el electrodo explorador se coloca en las extremidades, se obtienen las derivaciones unipolares aVR, aVL y aVF.

Wilhem Einthoven, el padre de la Electrocardiografía, encontró que las señales se pueden recoger siempre y cuando los electrodos sean colocados en los vértices de un *Triángulo,* cuyos vértices son RA, LA y LL, obteniéndose entonces las llamadas *Derivaciones Bipolares.* Éstas son llamadas así porque registran la diferencia de potencial entre 2 de los 3 electrodos. Ver figura 1.3.

<span id="page-23-0"></span>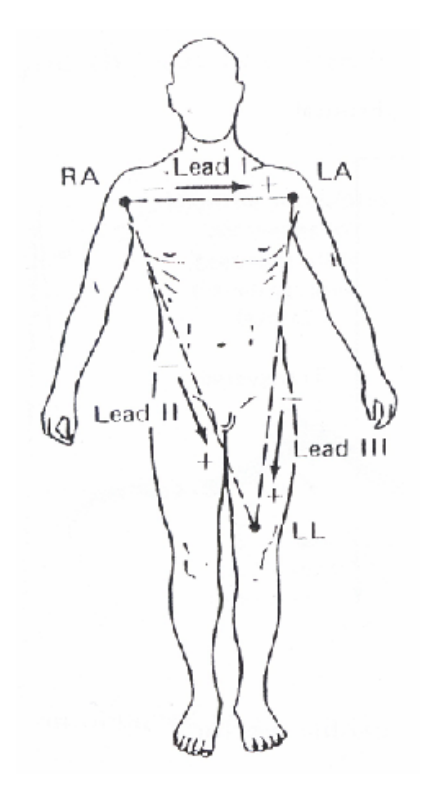

Figura 1.3 Ilustración del Triángulo de Einthoven.

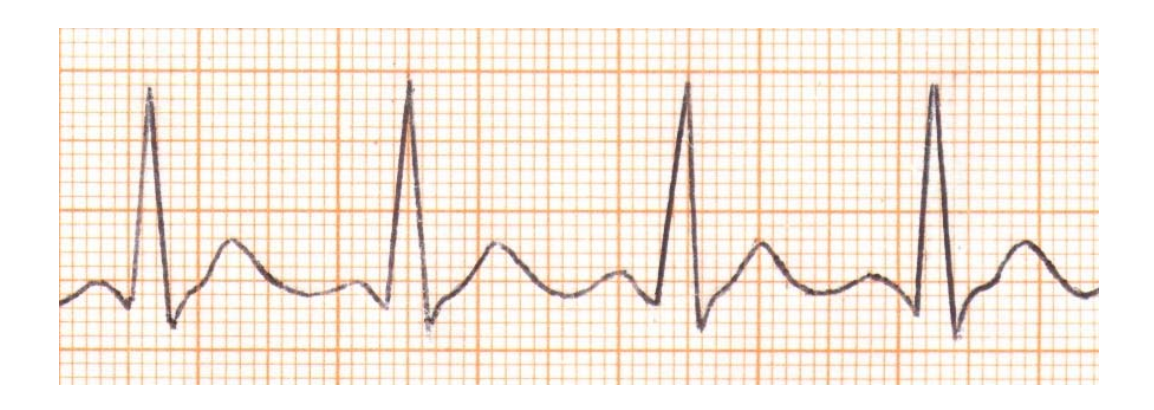

Figura 1.4 Derivación Bipolar DII.

Luego para las unipolares usamos las relaciones:

 $aVR = -(1 + 11)/2$  $aVL = (I - III)/2$  $aVF = (|| + ||)/2$ 

#### <span id="page-24-0"></span>*Ritmos cardiacos normales y anormales***:**

El origen de cada latido cardiaco de un corazón humano normal está en el nodo SA. La frecuencia normal del corazón es de aproximadamente 70 latidos por minuto (BPM – beats per minute). El rango es bajo -bradicardia- durante el sueño o descanso y acelerado -taquicardia- por emoción, ejercicio, fiebre, entre otros factores.

#### **1.3 Aplicación del electrocardiógrafo (EKG).**

En todo centro médico debe existir un equipo de monitoreo para diagnosticar el funcionamiento del corazón y basado en eso hemos desarrollado un equipo muy sencillo pero muy importante.

Los electrocardiógrafos comunes se apoyan en registros sobre papel térmico para presentar los electrocardiogramas. Nuestro

<span id="page-25-0"></span>electrocardiógrafo tiene como salida la pantalla de un tubo de rayos catódicos, blanco y negro de 5.5 pulgadas.

Este tipo de electrocardiógrafo es barato, versátil, y se lo podría usar en sitios donde no haya presupuesto para electrocardiógrafos más complejos; así, con este equipo se podrá observar anomalías en el corazón como bradicardia, taquicardia o arritmia en un periodo de tiempo largo, sin el inconveniente de consumo de papel.

## **1.4 Principios de funcionamiento del electrocardiógrafo (EKG) desarrollado en este trabajo.**

Primeramente, toda la parte del EKG que está conectada al paciente está flotante respecto de la tierra. Esto se lo hace para que el paciente quede protegido contra corrientes que pudieran ingresar a través de la pierna derecha que es usada como referencia.

Los filtros sirven para mejorar la señal y minimizar los posibles ruidos que se pudieran infiltrar en la señal. Se utilizó un filtro

pasa-banda (0.05 – 105 Hz), seguido por un filtro pasa-alto, un filtro pasa-bajo y finalmente un filtro rechaza-banda o también llamado filtro "Notch" (60 Hz).

Luego tenemos un opto-aislador, el cual separa o aísla la circuitería del EKG del dispositivo de salida. Este opto-aislador trabaja en la zona lineal del diodo para así evitar el uso de un demodulador.

Finalmente tenemos la presentación de la señal en la pantalla del televisor; aquí trabajamos con los barridos horizontal y vertical propios del funcionamiento del televisor, enviando una señal diente de sierra a la entrada horizontal y la señal acondicionada del EKG a la entrada vertical de nuestro dispositivo de salida. Adicionalmente, tenemos la presentación de la frecuencia cardiaca en tres despliegues visuales; para esta etapa usamos un PIC (16F84A)**.** Además, se ha incorporado un dispositivo sonoro que indica la detección del complejo QRS.

# **CAPÍTULO II**

#### <span id="page-27-0"></span>**ETAPA ACONDICIONADORA DE LA SEÑAL**

#### **2.1 Fuentes de alimentación.**

Al tener en consideración el aspecto de la seguridad, es necesario alimentar a todos los circuitos que se encuentran antes del optoaislador con una fuente aislada (2 baterías de 9 V); de esta forma se le da al sistema un aislamiento con respecto a los circuitos de salida. Estos últimos se alimentan con una fuente de conmutación que genera: +12, -12 y +5 [V].

#### **2.2 Circuito de derivación.**

Este circuito es utilizado para obtener 6 derivaciones: 3 bipolares y 3 unipolares, consideradas las más importantes. Está basado

<span id="page-28-0"></span>en un juego de resistencias y un selector doble, todo conectado a los 5 cables blindados que se acoplan al cuerpo humano.

En la figura 2.1 observamos los cables provenientes del cuerpo (RA, LA, LL, C y RL), los cuales tienen un blindaje aterrizado con respecto a la fuente de conmutación. También consta de capacitores (C1 – C5), usados para atenuar ruidos provenientes del cuerpo humano. A continuación se usan resistencias que por medio del selector nos permiten obtener las derivaciones mencionadas.

#### **2.3 Amplificador de Instrumentación.**

Las características más importantes del amplificador de instrumentación son la posibilidad de manejar la ganancia con una resistencia y el rechazo a las señales de modo común amplificando sólo la entrada diferencial. Ver figura 2.2.

<span id="page-29-0"></span>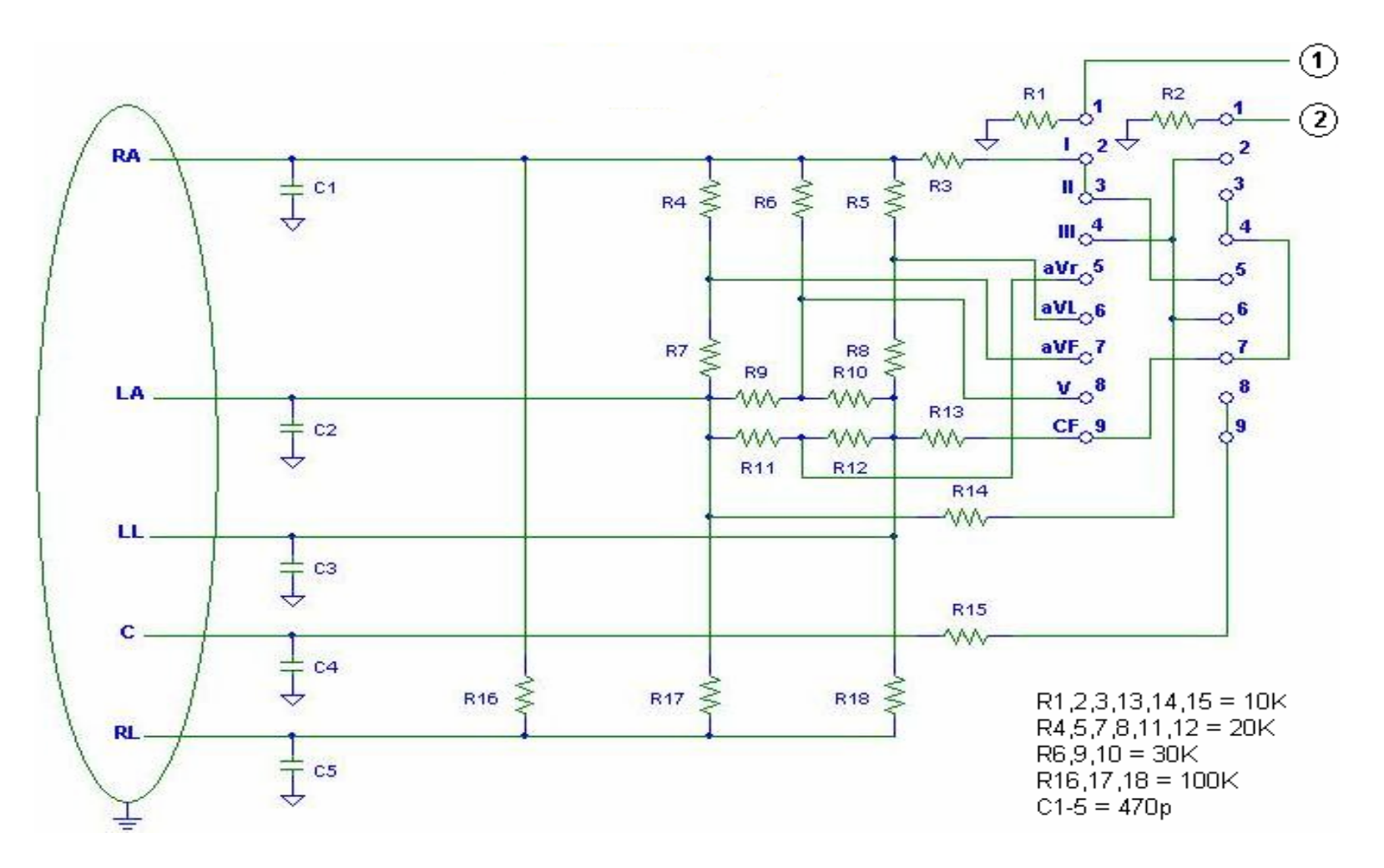

Figura 2.1 Selector de derivaciones.

<span id="page-30-0"></span>La señal de entrada es amplificada aproximadamente unas 1000 veces, usando la siguiente fórmula obtenemos la ganancia:

$$
Ad = (1 + 2R2/R1) * (R6/R4) * (R8 + R10)/R10
$$

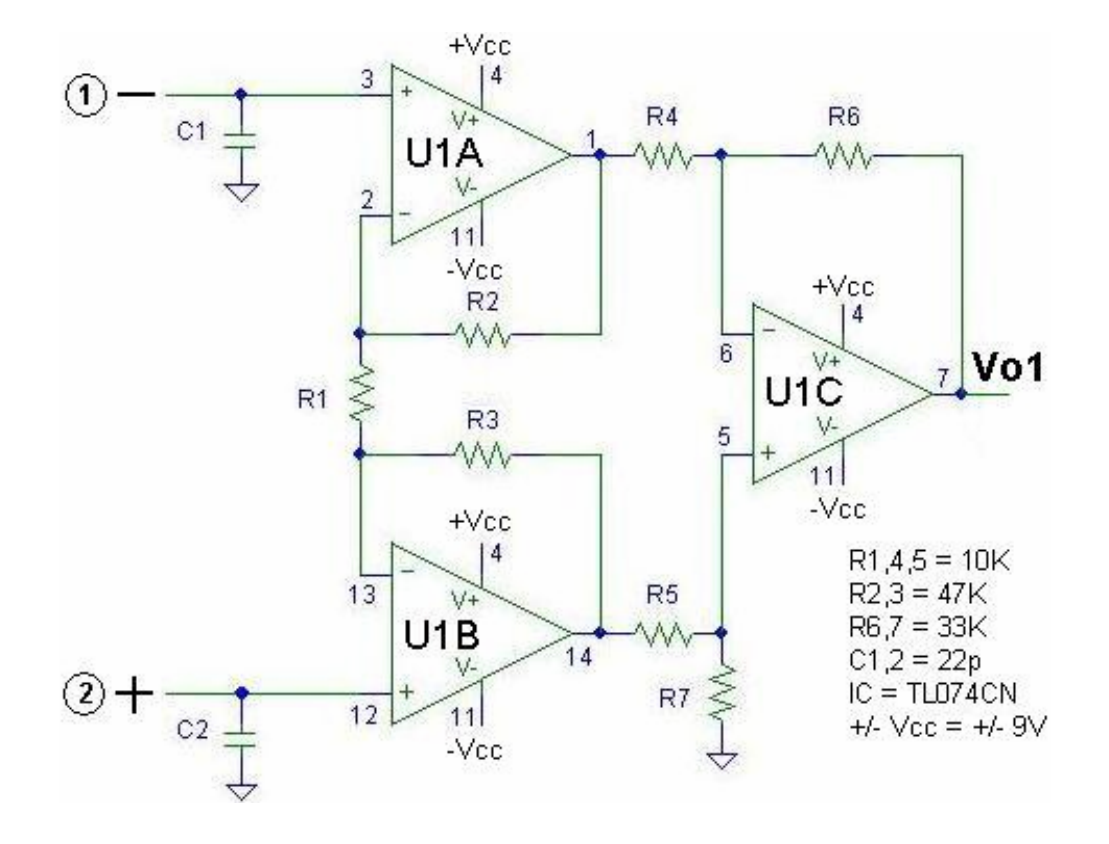

 $Ad = 1000$ 

Figura 2.2 Amplificador de instrumentación.

#### <span id="page-31-0"></span>**2.4 Filtros.**

#### **2.4.1 Filtro pasa-banda.**

Éste es un selector de frecuencias, que permite seleccionar o dejar pasar una banda de frecuencias específicas de entre otras que pueden estar presentes en el circuito. En este caso la banda de frecuencias que se deja pasar es de 0.05 a 105 Hz a 20 dB/dec. El circuito lo encontramos en la *figura 2.3.* 

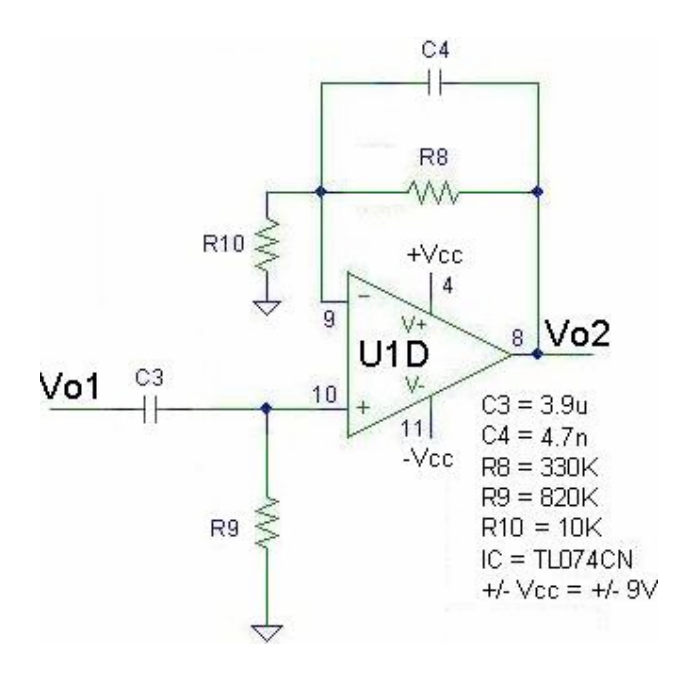

Figura 2.3 Filtro pasa banda.

<span id="page-32-0"></span>Las frecuencias de corte las obtenemos de acuerdo a las siguientes fórmulas:

> $f_H = 1 / [2 \Pi(R8)(C4)] = 105$  Hz.  $f_L = 1 / [2 \pi (R9)(C3)] = 0.05$  Hz.

#### **2.4.2 Filtro pasa-altos.**

Este permite el paso a señales mayores a 0.05 Hz a 40dB/dec.

Ver figura 2.4.

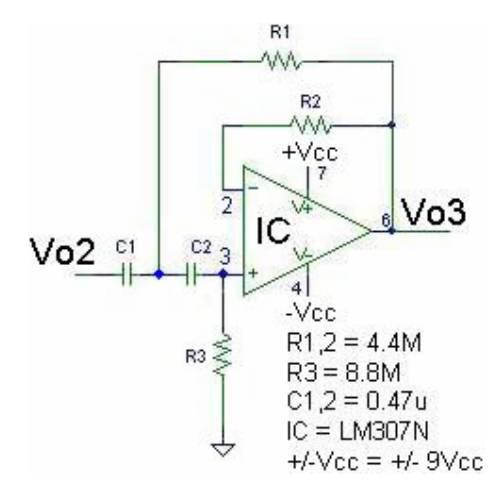

Figura 2.4 Filtro pasa altos.

La frecuencia de corte es:

 $f_L$ = 1.414 /[2Л(R3)C1] = 0.05 Hz.

#### <span id="page-33-0"></span>**2.4.3 Filtro pasa-bajos.**

Este permite el paso a señales menores a 105Hz a 60dB/dec.

Ver figura 2.5.

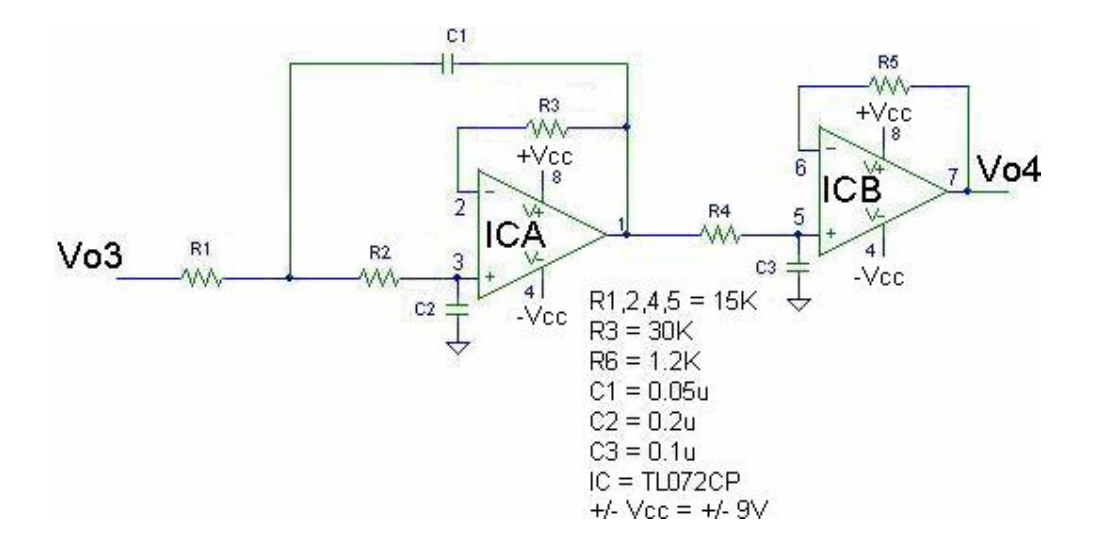

Figura 2.5 Filtro pasa-bajo.

Donde la frecuencia de corte superior viene dada por:

 $f_H = 1/[2 \Pi(R2)(C3)] = 105 Hz$ 

#### <span id="page-34-0"></span>**2.4.4 Filtro Notch.**

Luego tenemos el filtro "Notch" o rechaza-banda, usado para atenuar las interferencias producidas por la red eléctrica en el monitoreo. Así, las frecuencias deseadas son transmitidas a través del pasa-banda que está a ambos lados del rechaza-banda. El filtro utilizado es de 60 Hz. Ver figura 2.6

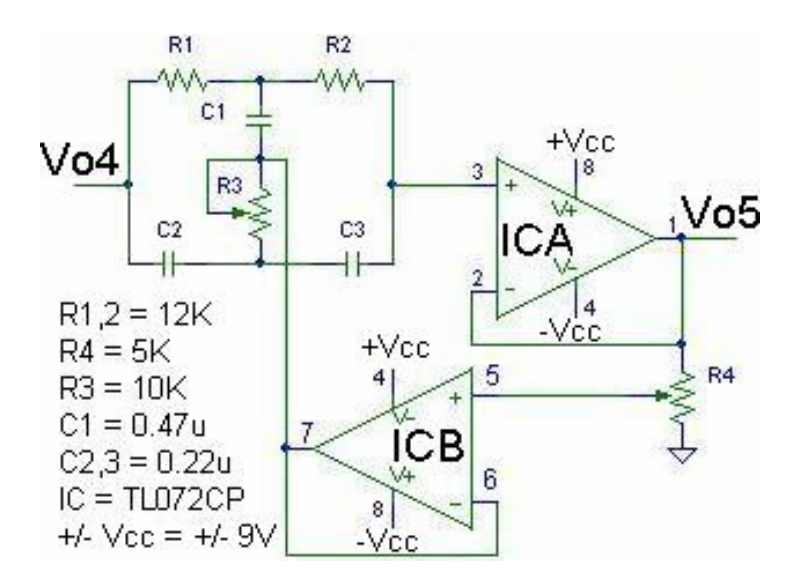

Figura 2.6 Filtro rechaza-banda [60 Hz].

Donde la frecuencia de rechazo es:

$$
1/[2\Pi(R1)(C1)] = 60Hz
$$

#### <span id="page-35-0"></span>**2.5 Etapa de aislamiento.**

#### **2.5.1 Opto-aislador.**

Un opto-aislador, también llamado opto-acoplador, combina un dispositivo semiconductor formado por un foto-emisor y un fotoreceptor, habiendo entre ambos un camino por donde se transmite la luz. Todos estos elementos se encuentran dentro de un encapsulado que por lo general es del tipo DIP.

El opto-aislador usado en el diseño tiene salida de transistores en configuración Darlington; esto es para dar mayor ganancia a la salida. Este dispositivo facilita el aislamiento entre la entrada y la salida del EKG ya que el CRT funciona con un transformador de alto voltaje (Flyback), además de las bobinas de los barridos que pueden afectar al paciente; por lo tanto es necesario el aislamiento. La parte del LED se lo polariza con 9V provenientes de la fuente aislada. La parte del fototransistor es alimentado con 12V provenientes de una fuente de conmutación. Ver figura 2.7. El opto-aislador no afecta a la señal en absoluto, pero sí la atenúa; además, por el circuito utilizado la invierte.
#### *Funcionamiento del Opto-aislador***.**

La señal de entrada es aplicada al foto-emisor y la salida es tomada del foto-receptor. Los opto-acopladores son capaces de convertir una señal eléctrica en una señal luminosa modulada y volver a convertirla en una señal eléctrica.

Los foto-emisores que se emplean en los opto-acopladores de potencia son diodos que emiten rayos infrarrojos (IRED) y los fotoreceptores pueden ser tristores o transistores. En nuestro caso utilizamos transistores.

 Cuando aparece una tensión sobre los terminales del diodo IRED, este emite un haz de rayos infrarrojo que transmite a través de una pequeña guía de plástico o cristal hacia el fotorreceptor. La energía luminosa que incide sobre el fotorreceptor hace que éste genere una tensión eléctrica a su salida, el cual responde a las señales de entrada, que podrían ser pulsos de tensión. Cabe resaltar la importancia de este pequeño dispositivo al hacerlo trabajar en la zona lineal del diodo y así evitarnos circuitos de modulación y desmodulación.

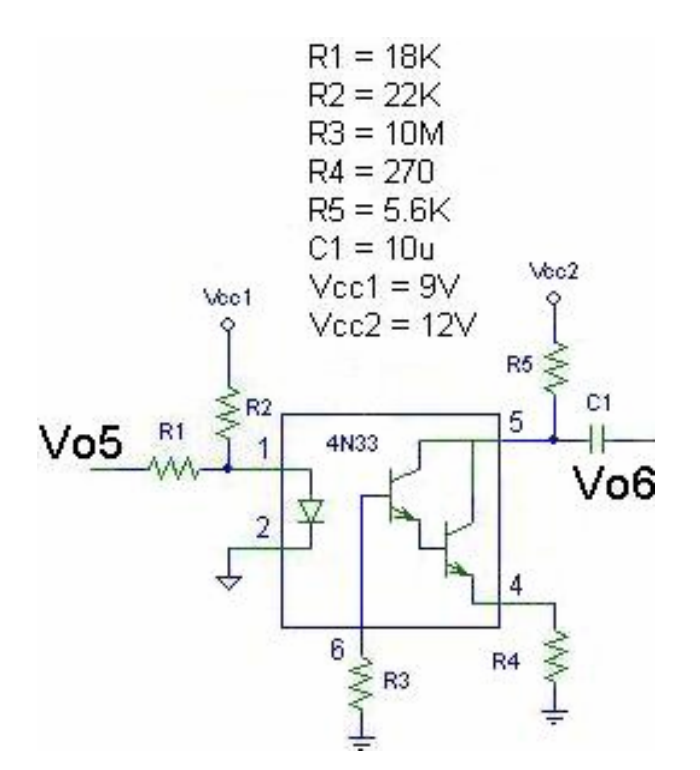

Figura 2.7 Circuito de aislamiento y Opto-aislador.

#### **2.5.2 Amplificador Final.**

Se hizo este último amplificador debido a la atenuación que sufre la señal al salir del opto-aislador. Además, debido a que el optoaislador invierte la señal, este amplificador tiene que ser inversor. De este amplificador la onda cardiaca va tanto al detector QRS como al barrido vertical del CRT.

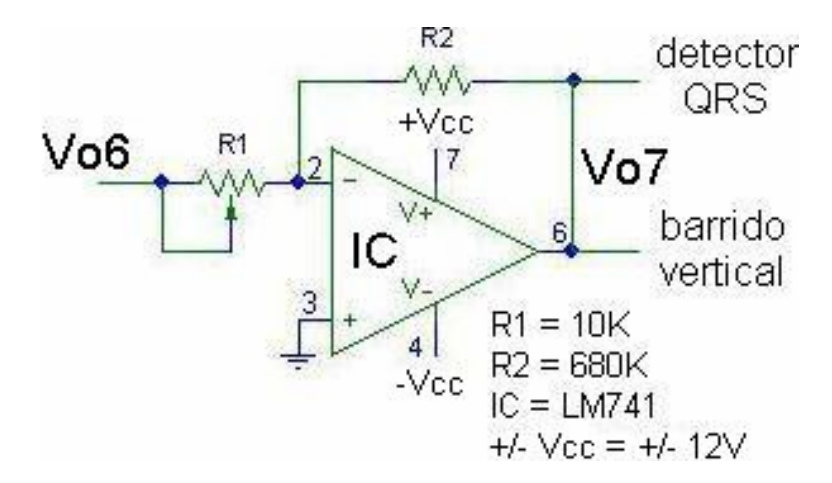

# **Figura 2.8 Amplificador Final.**

 La ganancia máxima del amplificador la variamos con R1, siendo:

 $Av = - R2 / R1$ 

# **CAPÍTULO III**

## **CARDIOTACÓMETRO**

Empleamos un detector QRS, el cual consta de las siguientes seis unidades:

### **3.1 Circuito de rechazo de pulsos de marcapasos.**

Algunos pacientes llevan consigo un marcapasos. Ya que los pulsos del marcapasos pueden causar lecturas erróneas en el detector de pulsos QRS, se debe incluir un circuito para rechazar los pulsos del marcapasos. El rechazo es realizado al limitar la rapidez de respuesta (Slew Rate) del amplificador. Esto se logra acortando la corriente de carga del capacitor C1 a un valor dado por:

Corriente de carga = 
$$
5V / 5.6M\Omega = 0.93\mu A
$$

De aquí que la máxima rapidez de respuesta queda:

$$
dV/dt = i_{max} / C = 0.93 \mu A / 0.47 \mu F = 2 V/s.
$$

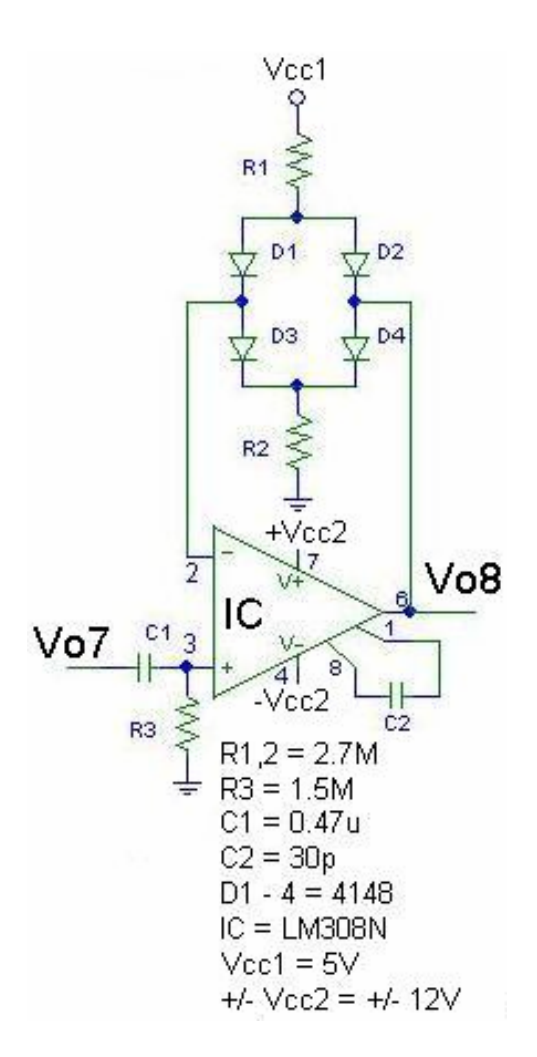

Figura 3.1 Rechazador de pulsos de marcapasos.

## **3.2 Filtro QRS.**

Para detectar al complejo QRS, la onda cardiaca es pasada a través de un filtro pasa-banda con una frecuencia central de 17 Hz y un ancho de banda de 8 Hz, el cual corresponde al complejo QRS.

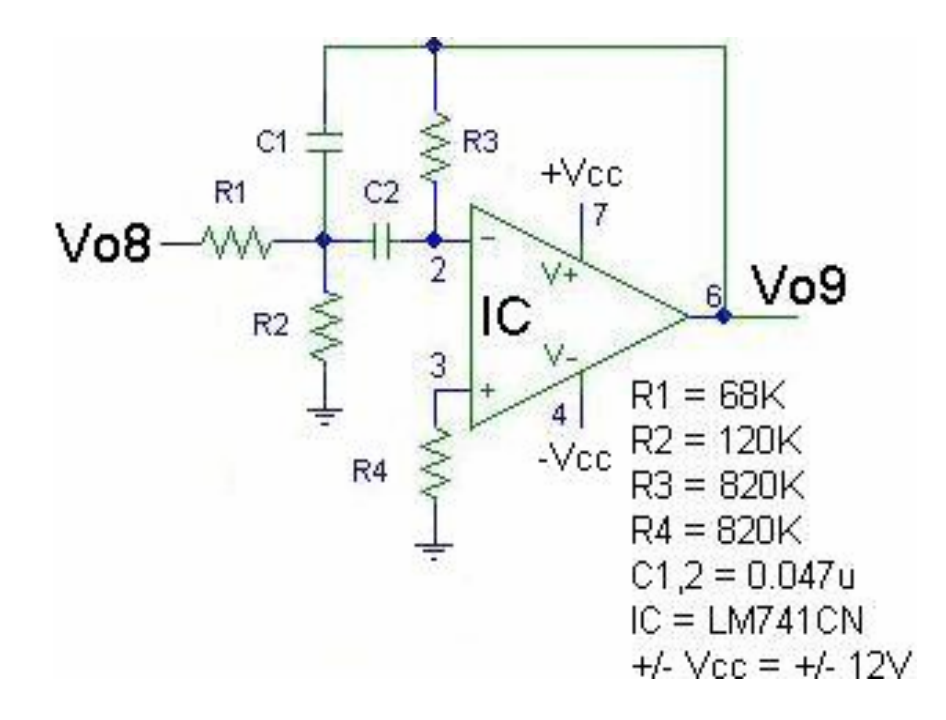

Figura 3.2 Circuito pasa-banda del complejo QRS.

Donde la frecuencia central viene dada por:

$$
fc = 1/[2J\sqrt{[(R1 + R2)/(R1R2R3C1^2)]}] = 17Hz
$$

 $\Delta f = 1/(\text{JIR3C1}) = 8\text{Hz}$ 

Calculando el factor de calidad: QF = fc/∆f, tenemos que:

 $QF = 17/8 = 2.125$ , es aceptable pues  $1 < Q < 10$ 

$$
Av = -R3/2R1 = -6
$$

### **3.3 Rectificador de media onda.**

El complejo QRS ya filtrado es rectificado, para ser después comparado con un voltaje de umbral, el cual es generado por el circuito detector. Este rectificador está basado en un opamp.

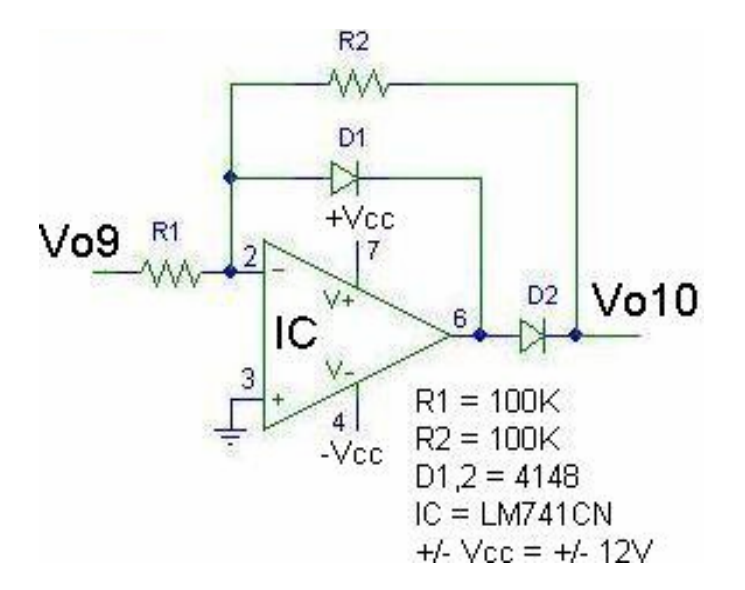

Figura 3.3 Rectificador de Media Onda.

#### **3.4 Detector.**

El voltaje pico de la onda cardiaca ya rectificada y filtrada es almacenada en C2. Una fracción de este voltaje (voltaje de umbral) es comparada con la salida del EKG; en cuyo caso, si el voltaje entrante cruza el voltaje de umbral, la salida del opamp IC2 cambia a +Vcc. Ver figura 3.4.

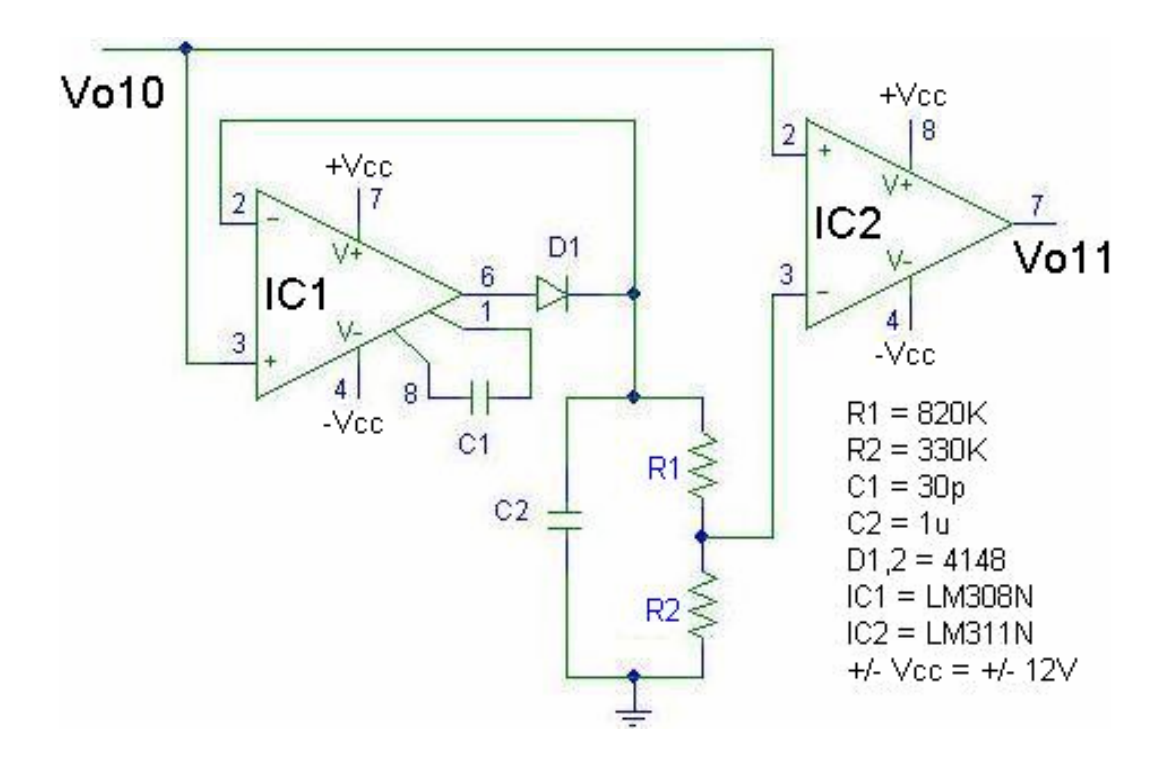

Figura 3.4 Detector y Comparador.

#### **3.5 Comparador.**

El pulso QRS es detectado cuando el voltaje de umbral es excedido. El capacitor se recarga a un nuevo voltaje de umbral después de cada pulso. De aquí un nuevo umbral determinado por el pasado histórico de la señal es generado después de cada pulso. En este caso nótese que R2 fija una fracción del voltaje de umbral, comparándose constantemente con el V+ del opamp IC2. Cuando se detecta el complejo QRS se establece una salida de +Vcc en dicho opamp. Con R2 como divisor de voltaje se asegura una detección de picos óptima. Véase figura 3.4.

#### **3.6 Multivibrador monoestable.**

Un pulso de 423 ms es generado por cada complejo QRS detectado. Este circuito está basado en un temporizador 555.

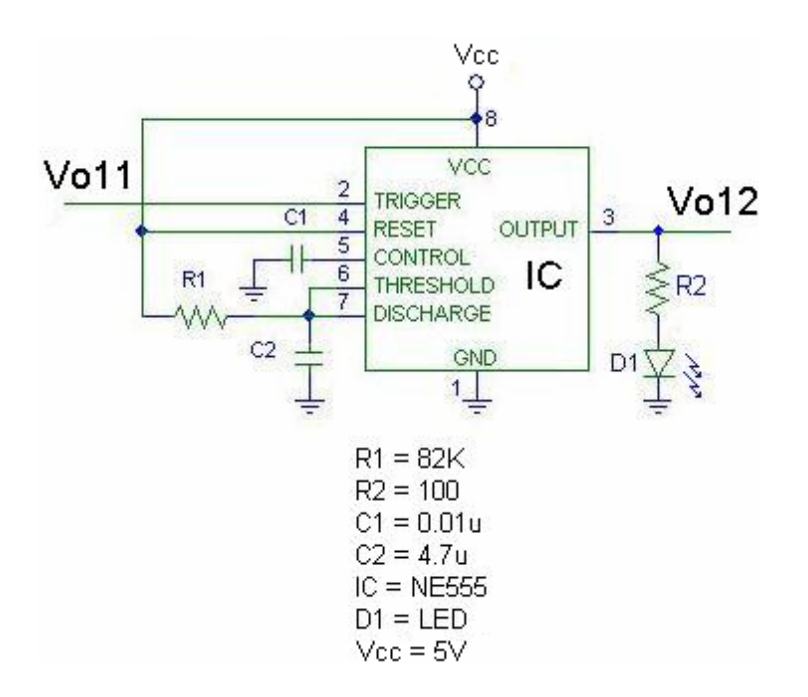

Figura 3.5 Multivibrador Monoestable.

Al final, el LED se encenderá por cada complejo QRS detectado.

Donde el periodo viene dado por:

 $T = 1.1R1C2 = 1.1(82K) (4.7\mu F) = 423mSeg$ 

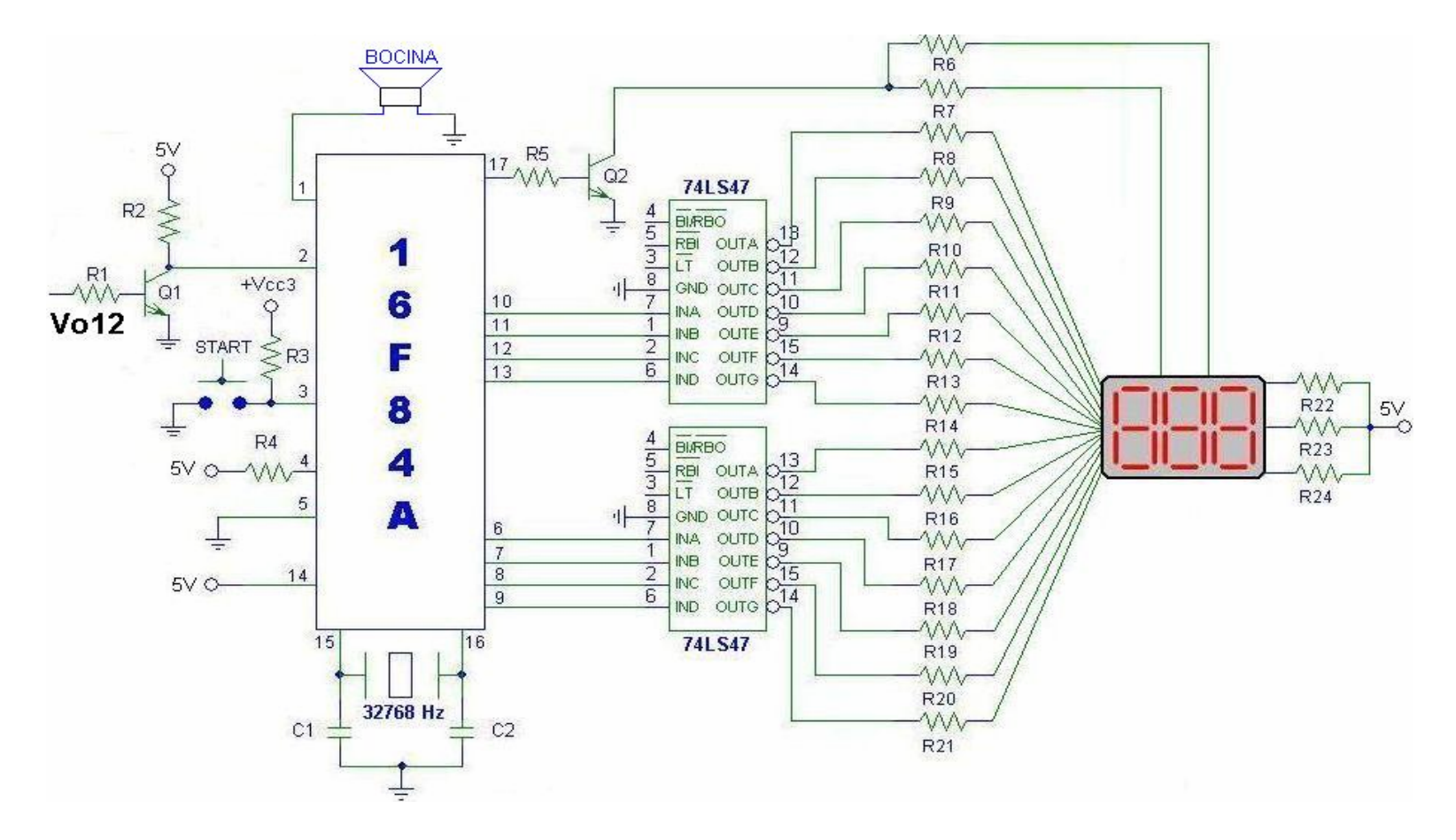

**3.7 Circuito Integrado Programable (PIC) y despliegue visual de la frecuencia cardiaca.**

Figura 3.6 Circuitería del despliegue visual de la frecuencia cardiaca.

A continuación, el diagrama ASM del funcionamiento del PIC; con una frecuencia dada por el cristal, de 32768 Hz. :

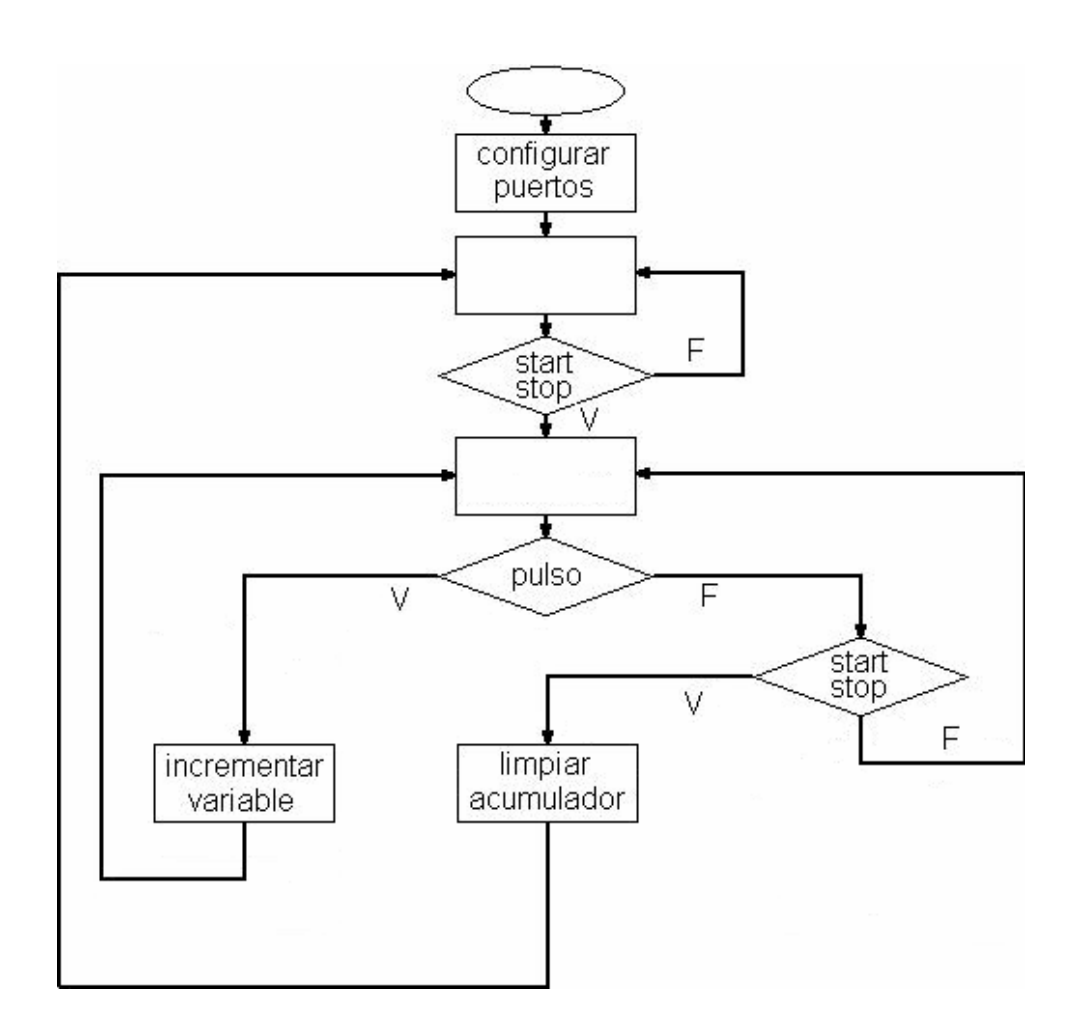

Figura 3.7 Diagrama ASM del PIC.

A lo anterior, se le añade el diagrama ASM del ciclo de interrupción propia del PIC que se realiza cada 2 seg.

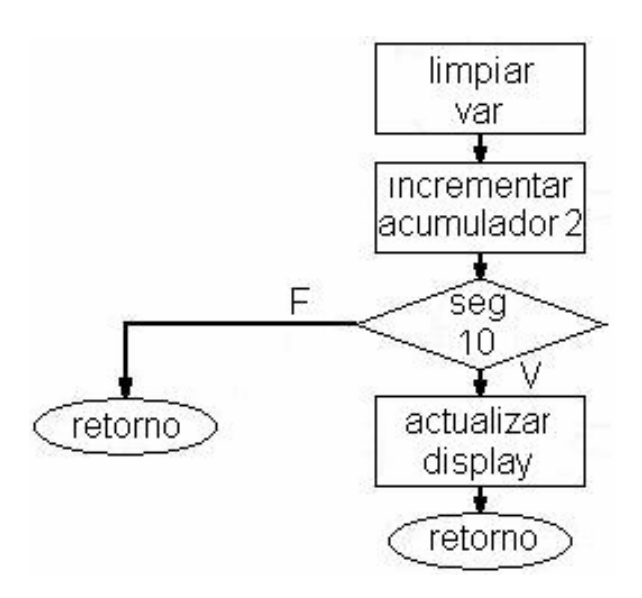

Figura 3.8 Diagrama ASM de la Interrupción del PIC.

# **CAPÍTULO IV**

### **SALIDA A LA PANTALLA DE TELEVISOR**

#### **4.1 Tubo de rayos catódicos: teoría y construcción.**

El tubo de rayos catódicos (CRT, de sus siglas en inglés: Cathodic Rays Tube, es el "corazón" del osciloscopio y suministra una representación visual de las ondas eléctricas que le llegan a la entrada. Un CRT contiene cuatro partes básicas:

- 1. Un cañón de electrones para producir un flujo de electrones.
- 2. Elementos de enfoque y aceleración para producir un haz de electrones bien definido.
- 3. Placas deflectoras horizontales y verticales para controlar la trayectoria del rayo de electrones.

4. Una ampolla de vidrio al vacío con una pantalla fosforescente que brilla en forma visible cuando incide sobre ella el haz de electrones.

El osciloscopio es un instrumento electrónico que permite la visualización de una señal para la observación y medición de características que no pueden ser apreciadas al mismo tiempo, mediante el uso de instrumentos de medición comunes (ya sea un voltímetro, o algo un tanto más complejo: un frecuencímetro, por ejemplo). El osciloscopio consta básicamente de circuitos atenuadores y amplificadores verticales, circuitos de disparo y de barrido, circuito amplificador horizontal y, un tubo de rayos catódicos (CRT) con su respectivo circuito de control.

Los rayos catódicos, electrones emitidos por un filamento caliente llamado cátodo (-), son acelerados hacia un ánodo (+) que se mantiene a un alto potencial eléctrico "V", de varios miles de voltios. En el centro del ánodo hay un agujero por el que atraviesa sólo un pequeño haz de electrones, el cual continúa su trayectoria hasta chocar con la pantalla, originando un punto luminoso en el

lugar del choque debido a que la pantalla está recubierta internamente con una sustancia fosforescente.

El haz de electrones puede ser desviado, tanto en la dirección vertical como en la horizontal por campos eléctricos producidos entre los pares de placas de desviación al aplicárseles sendos voltajes (Vvert. y Vhor.). Estas desviaciones Xp e Yp serán proporcionales a los voltajes aplicados, es decir:

$$
Xp \propto Vhor = Vx
$$
  $Yp \propto Vver = Vy$ 

El haz de electrones pasará sin desviarse cuando estos dos voltajes (Vy y Vx) sean nulos. La figura 4.1 muestra la posición del punto "P" para diferentes casos, todos con voltajes constantes.

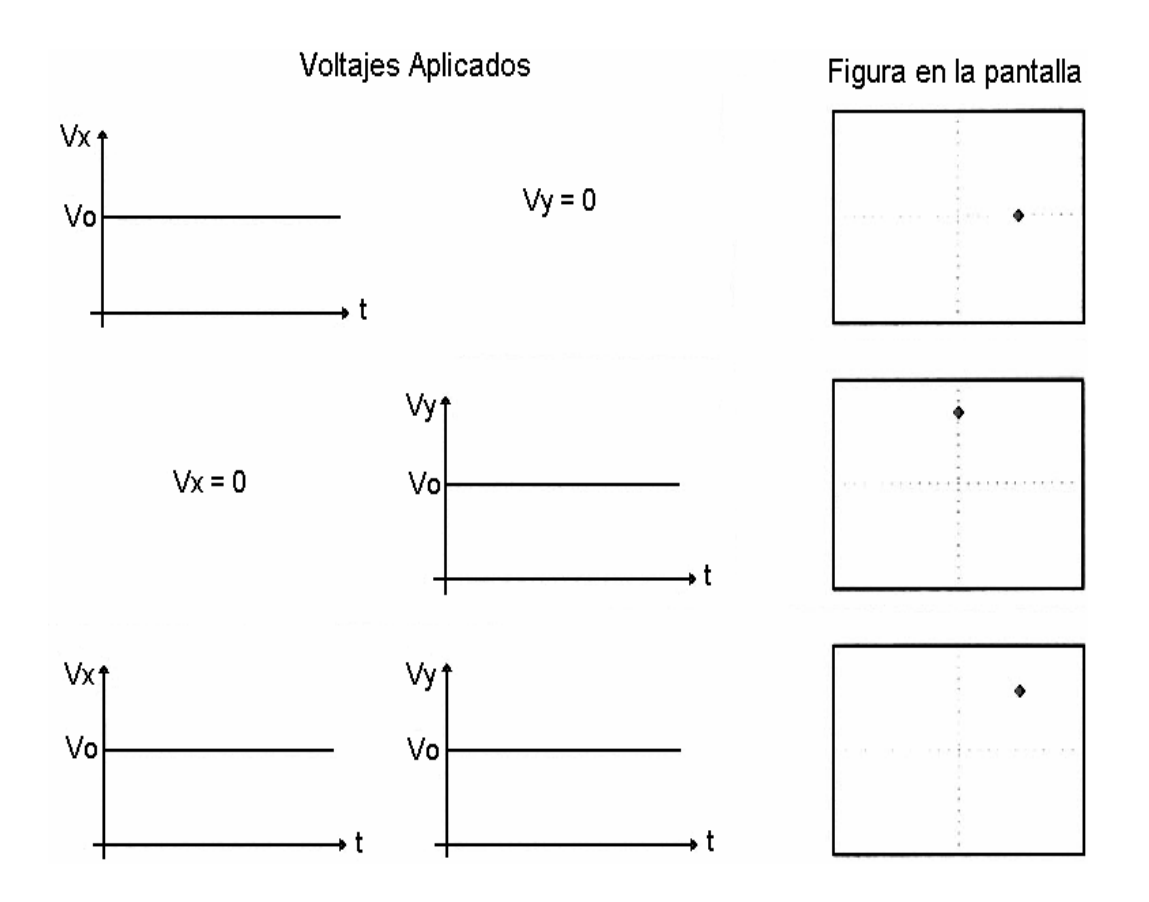

Figura 4.1 Voltajes constantes aplicados al CRT.

## *Movimiento del punto P.*

Cuando a las placas de deflexión se les conectan voltajes variables, el punto "P" de la pantalla "camina" sobre ésta. El tipo específico de movimiento de P depende de los voltajes aplicados sobre las placas.

De las muchas formas en que se puede "mover" el punto P (en una dirección), nos interesa básicamente cuando el voltaje deflector Vx es un voltaje "diente de sierra".

#### **4.2 Funcionamiento del osciloscopio de rayos catódicos**

Para que opere como un osciloscopio, el haz de electrones que es lanzado por el cañón de electrones del tubo de rayos catódicos es deflectado horizontalmente por un voltaje de barrido y verticalmente por el voltaje a ser medido. Mientras la señal de barrido deflexiona al haz de electrones a través del frente del CRT por horizontal, la señal de entrada deflecta el haz verticalmente, lo que da como resultado la imagen de la forma de onda de la señal de entrada. Un barrido del haz a través de la cara del tubo es seguido por un periodo en "blanco", durante el cual el haz se apaga mientras regresa al punto inicial a través del frente del tubo.

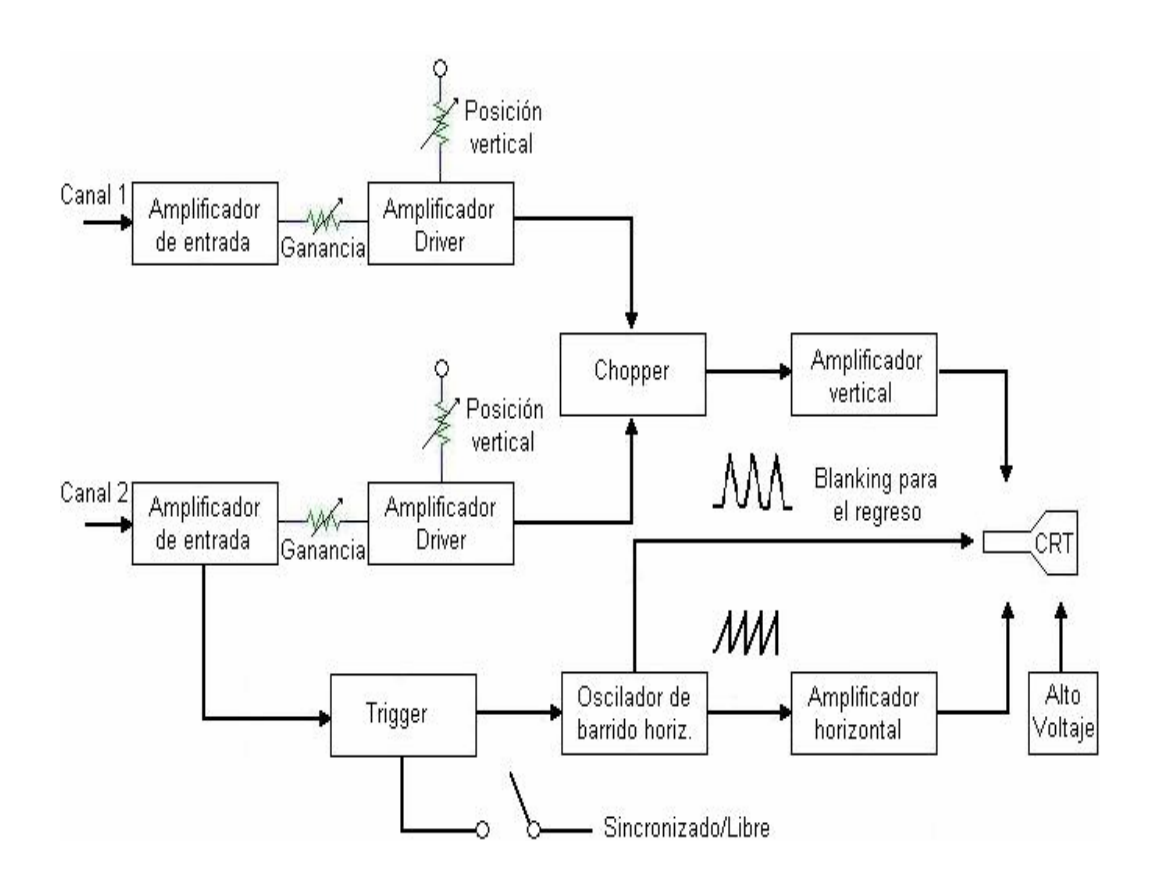

Figura 4.2 Osciloscopio de rayos catódicos. Diagrama de bloques

# **4.3 Conversión de una pantalla de televisor de 5.5'' a osciloscopio.**

Para ser fieles a lo expuesto al inicio de esta tesis hemos recurrido a los diseños más sencillos posibles pero muy funcionales, así tenemos:

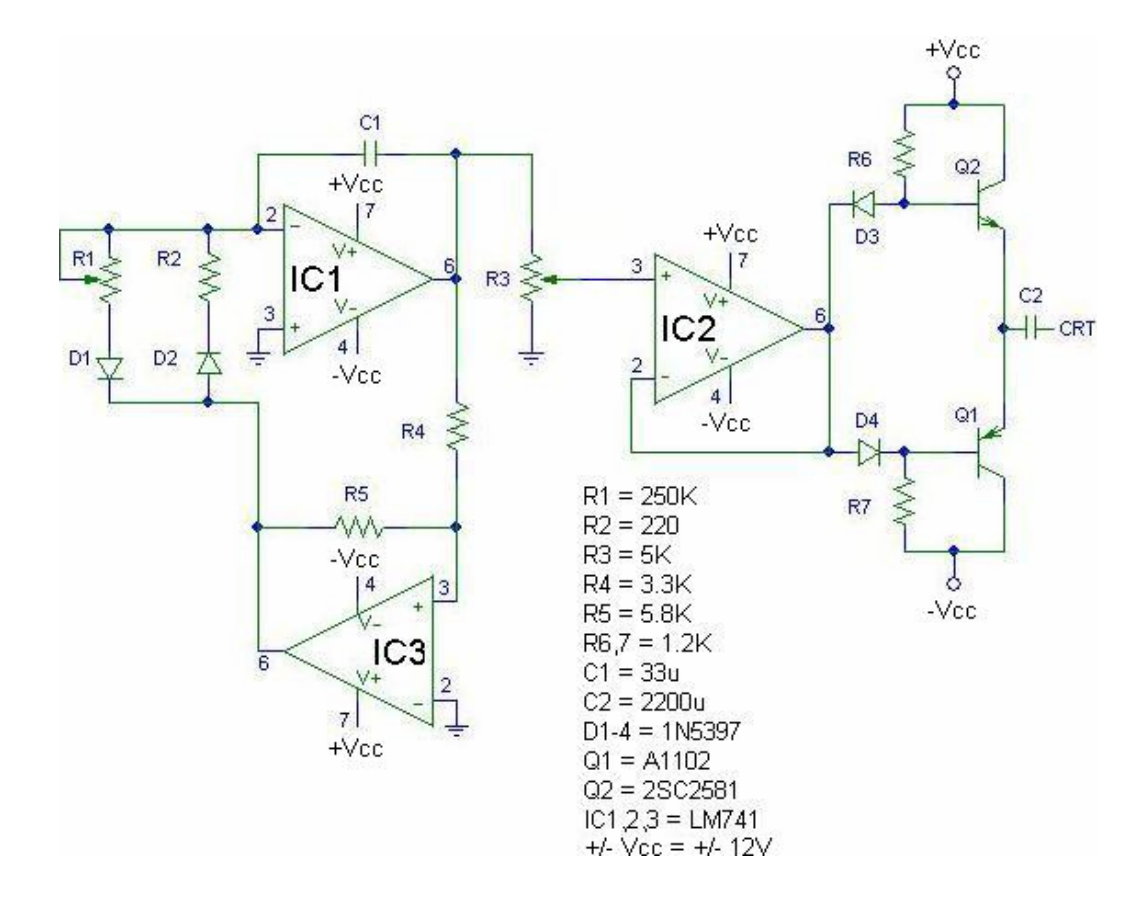

Figura 4.3 Generador de señal Diente de Sierra.

El circuito de barrido consta de las siguientes partes:

- o Un circuito oscilador generador de señal Diente de Sierra.
- o Un circuito que actúa como buffer.
- o Una pareja de transistores push pull.

Todas estas partes se detallan a continuación:

#### *Circuito Oscilador***.**

 El voltaje que presenta un capacitor cuando se carga a un voltaje continuo es de tipo exponencial; así, la carga acumulada en el capacitor es determinada por la corriente que fluye a través del capacitor y la duración de tiempo en que ocurre, tenemos:

$$
i = \text{CdV/dt}.
$$

Sabiendo que el voltaje en el capacitor es directamente proporcional a la carga e inversamente a la capacitancia, tenemos:

$$
V = (1/C)\text{j}idt
$$

Al cargarse con una corriente constante I, tenemos:

$$
V = I t / C
$$

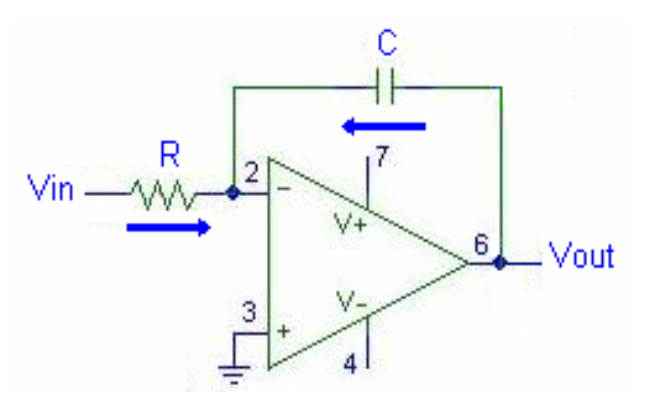

Figura 4.4 Integrador.

Para generar una rampa, se carga al capacitor con una corriente constante, no con voltaje constante, donde la corriente del capacitor es provista por Vin a través de R, ya que la entrada inversora del opamp está a 0 voltios:

 $I = \text{Vir}/R$ 

Idealmente, ninguna corriente ingresa al opamp, toda ella va y carga al capacitor. Cuando Vin es aplicado, el voltaje a través del capacitor y por lo tanto en la salida, crece linealmente pero en sentido negativo, esto continúa a velocidad constante hasta que la salida alcanza – Vsat.

 $V = It/C$ , Velocidad = Voltios/Segundos = V/t

$$
Velocidad = I/C
$$

Así, para el opamp: Velocidad = 
$$
Van/RC
$$

Añadiendo un comparador no inversor.

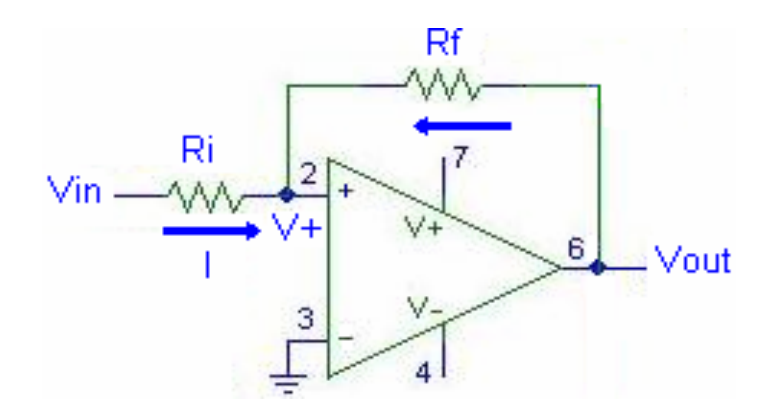

Figura 4.5 a.- Comparador con histéresis.

Un potencial positivo llevará al no inversor a +Vsat y permanecerá allí aun cuando Vin decrezca a un pequeño voltaje negativo. Esto es porque Rf y Ri hacen un divisor de voltaje entre Vin y Vsat. El valor de +Vsat se mantiene hasta que Vin sea lo suficientemente negativo para forzar un cambio a –Vsat a la salida.

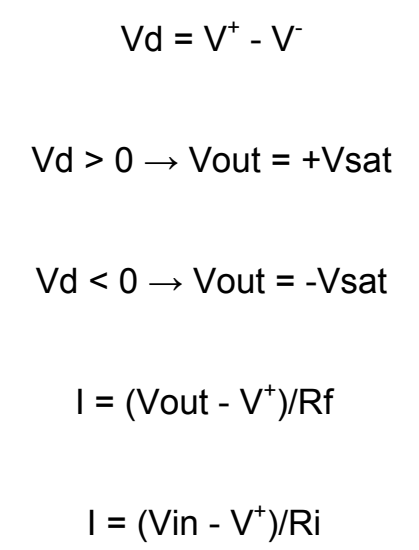

Siendo los puntos de cambio:

.

 $V$ in = -Vsat(Ri/Rf), Vin = +Vsat(Ri/Rf)

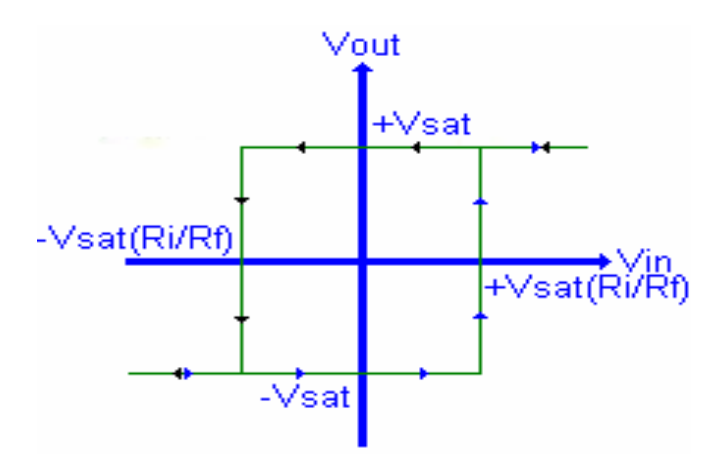

Figura 4.5 b.- Curva de histéresis del circuito de la figura 4.5 a

Uniendo y realimentando las dos etapas anteriores:

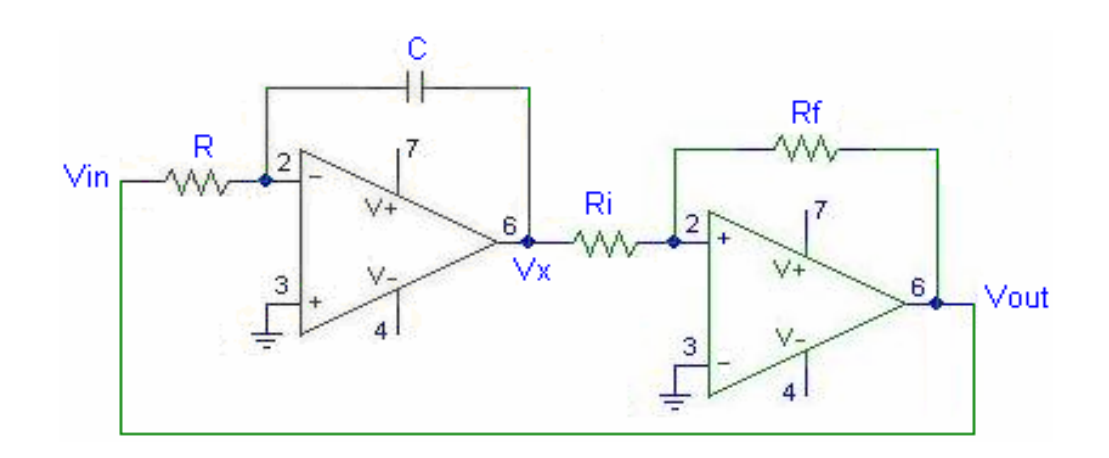

Figura 4.6 a.- Generador de Diente de Sierra.

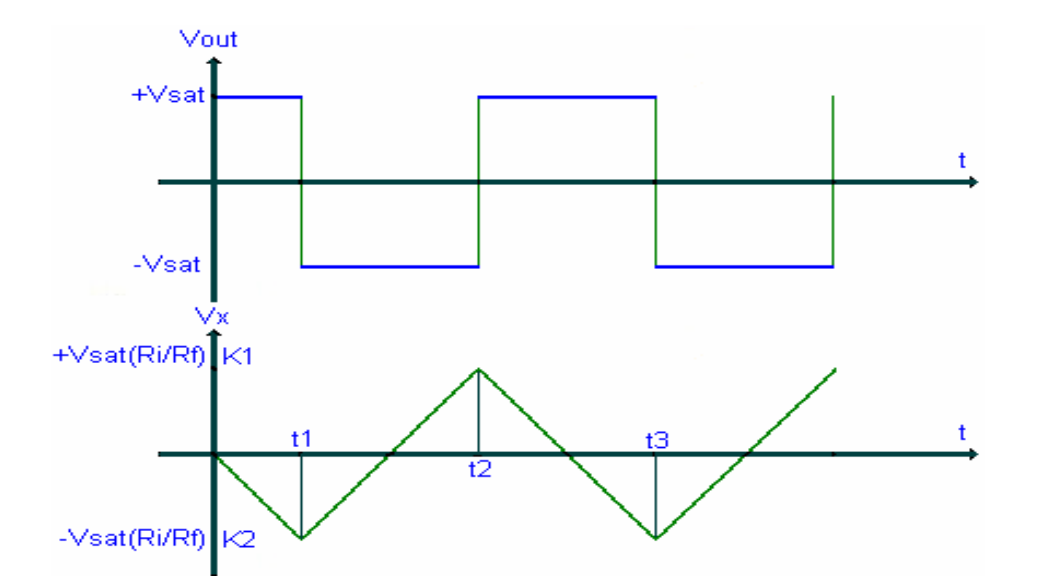

Figura 4.6 b.- Voltajes obtenidos en el Generador Diente de Sierra.

La carga se da entre K1 y K2, siendo la distancia:

$$
(K1 - K2) = 2(Ri/Rf)Vsat
$$

El tiempo que toma es:

tiempo = ancho del pulso = distancia/velocidad

 $t = [2(Ri/Rf)Vsat]/[Vsat/(RC)] = 2RCRi/Rf$ 

Como  $T = 2t$ :

$$
T = 4RCRi/RF
$$

 $f = Rf/(4RCRi)$ 

Ahora, para controlar la carga de C ponemos R2 y D2 y la descarga la controlamos a través de R1 y D1; así, manejamos C y su velocidad de descarga a través del potenciómetro R1 obteniendo el control de la frecuencia del diente de sierra y por lo tanto el barrido de la pantalla.

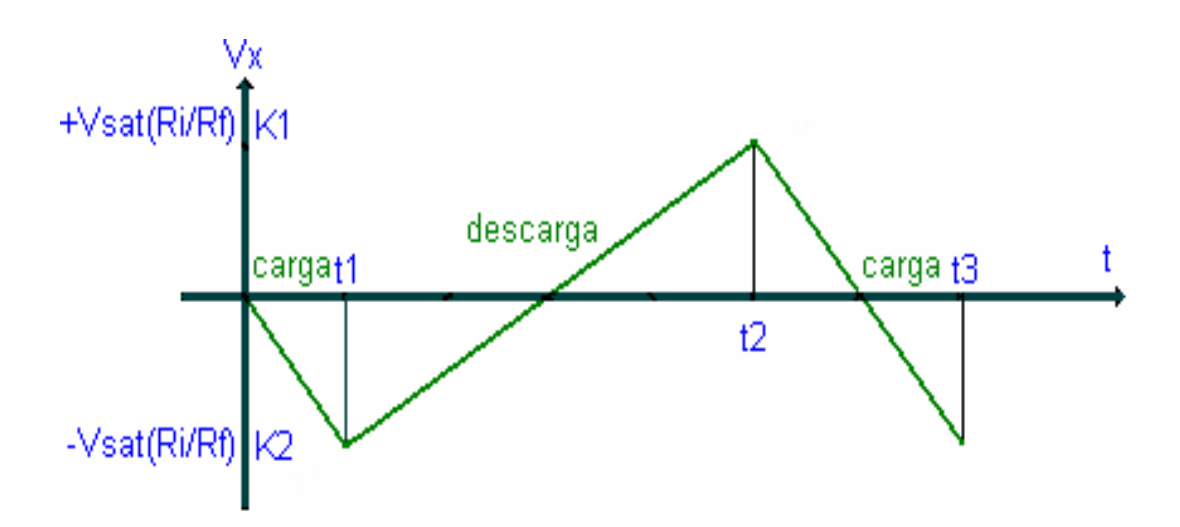

Figura 4.7 Voltaje del capacitor C1 de la fig. 4.4

El potenciómetro R3 sirve para la amplitud de la sierra y por ende el ancho de la pantalla a usar.

#### *Buffer.*

Es un simple opamp en configuración seguidor emisor de ganancia unitaria usado por la alta impedancia que presenta para "aislar" las etapas anteriores y posteriores entre sí; se hace esto porque los voltajes y corrientes que se producen en las bobinas de los yugos tanto vertical como horizontal afectan seriamente los circuitos anteriores.

#### *Amplificador Clase B.*

La operación clase B se produce cuando la polarización dc corta al transistor, volviendo al estado de conducción cuando se presenta la señal ac. Cada transistor puede conducir corriente durante medio ciclo de la señal, por lo cual se usa dos transistores y en configuraciones opuestas. Como una parte de circuito empuja la señal a alto durante medio ciclo y la otra la otra parte hala la señal a baja durante el otro medio ciclo, también se conocen este circuito como push-pull. Los transistores de potencia empleados en el circuito push-pull son capaces de entregar la potencia deseada a la carga, y la operación clase B de estos, proporciona una mayor eficiencia que si empleáramos otra configuración.

La onda diente de sierra es hasta 5Vp aproximadamente. Ya que el voltaje a través de la carga es idealmente el mismo que el de la señal de entrada (el amplificador tiene en el caso ideal una ganancia =  $1$ ).

$$
\mathsf{Vo} = 5\mathsf{Vp}
$$

Donde Ro es de la bobina del yugo horizontal aprox. 4Ω

 $Po(ca) = 3.125W$ 

Iop = Vo/Ro = 1.25A

Icd extraido de las dos fuentes de +/-12V

Icd = 2Iop/Л

 $\text{lcd} = 0.8A$ 

 $Pi(cd) = Vcclcd = 12(0.48) = 9.6W$ 

η = (Po/Pi) x 100%

 $η = 32.5%$ 

La potencia de cada transistor es:

 $PQ = P_{2Q} / 2 = (Pi - Po)/2 = 3.24W$ 

#### **4.3.2 Fly Back.**

Es un transformador complejo que está formado por las siguientes partes: embobinado primario; varios embobinados secundarios; diodos rectificadores internos para el alto voltaje, enfoque y pantalla, si es el caso; resistores divisores para obtener los voltajes de enfoque y pantalla, si es el caso; y núcleo de ferrita.

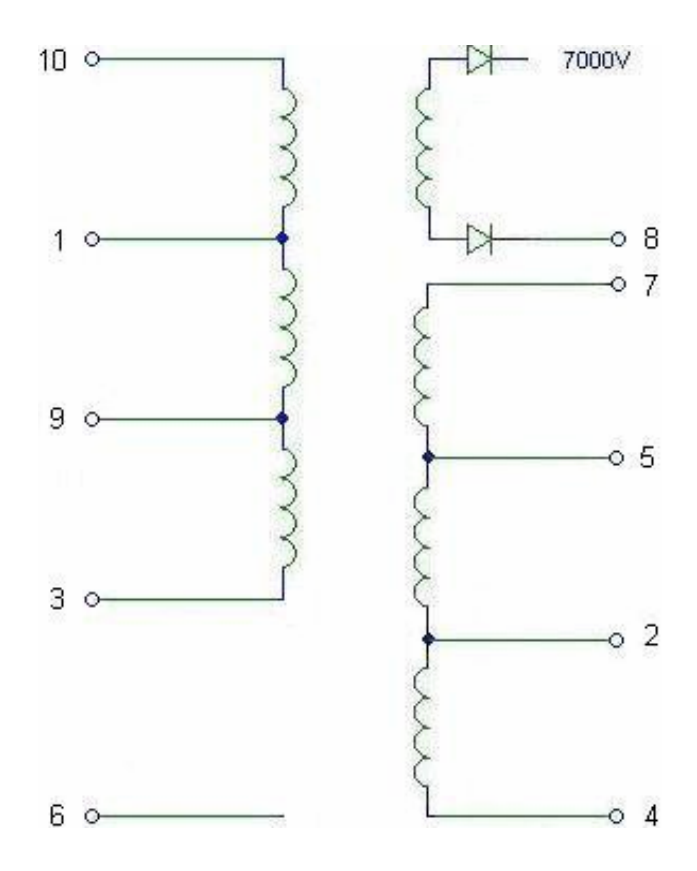

Figura 4.8 Fly Back.

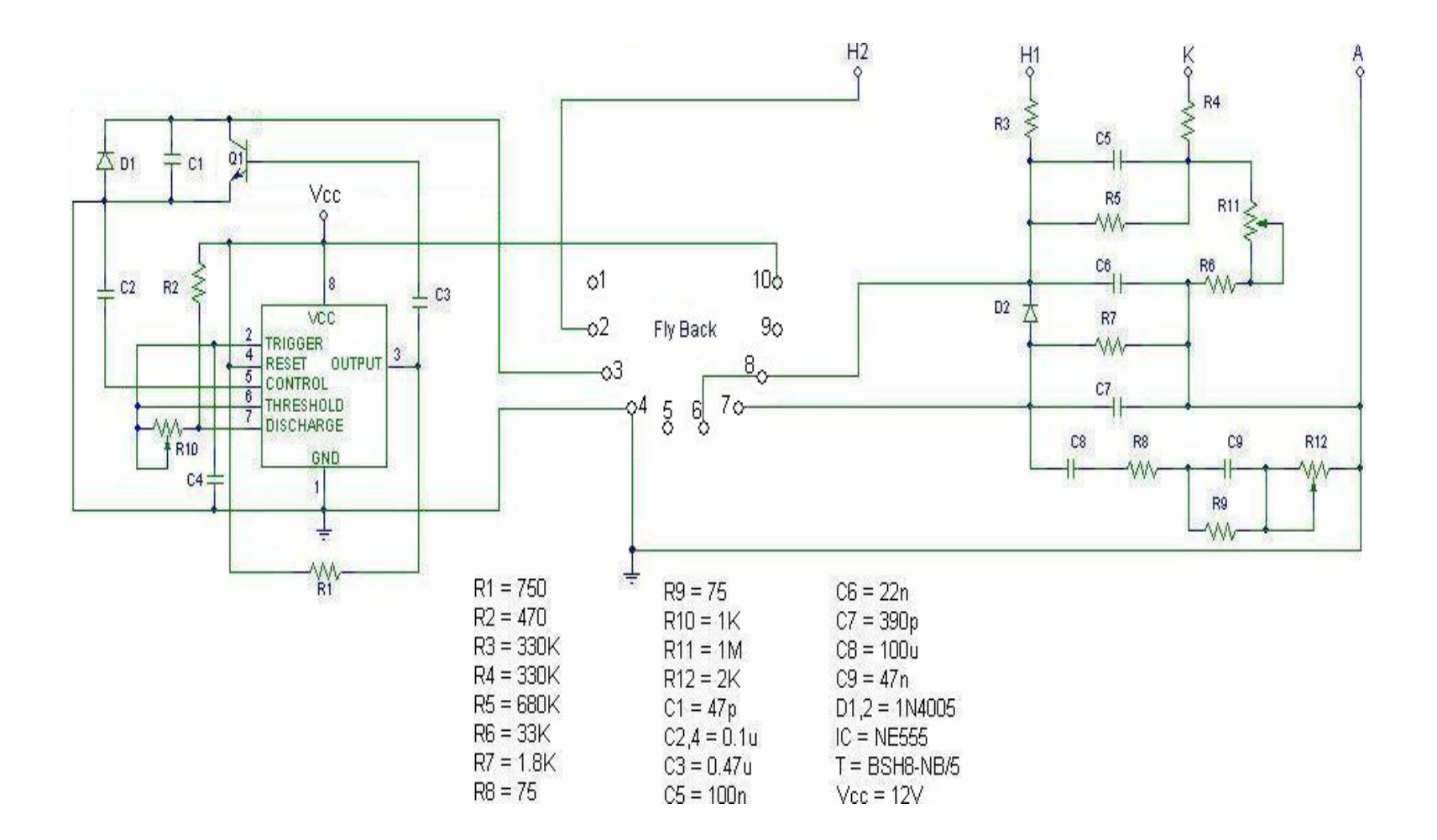

Fig 4.9 Circuito del oscilador del Fly Back.

El multivibrador tiene una frecuencia de oscilación de:

$$
5830Hz < f = 1.44 / [(R_2 + 2R_{10})C_2] < 30638Hz
$$

Este rango de frecuencias se lo utiliza para variar la intensidad del alto voltaje, con la finalidad de obtener un brillo más acentuado en la pantalla; ya que aunque el proyecto tiene un potenciómetro para brillo, éste con el tiempo puede no ofrecer el brillo deseado, debido especialmente al desgaste de la pantalla fosforescente, para esto se añadió el potenciómetro del CI 555. A este potenciómetro solamente el técnico reparador tiene acceso. Al igual que el potenciómetro del foco de la pantalla.

De aquí para mayor manejo de corriente se usa un transistor, este a su vez excita al Fly Back al que se le adiciona una circuitería para de aquí conectar a los pines del cañón del tubo de rayos catódicos además de alimentar a la pantalla propiamente dicha con alto voltaje aproximado de 7000V.

#### **4.3.3 Barrido Vertical.**

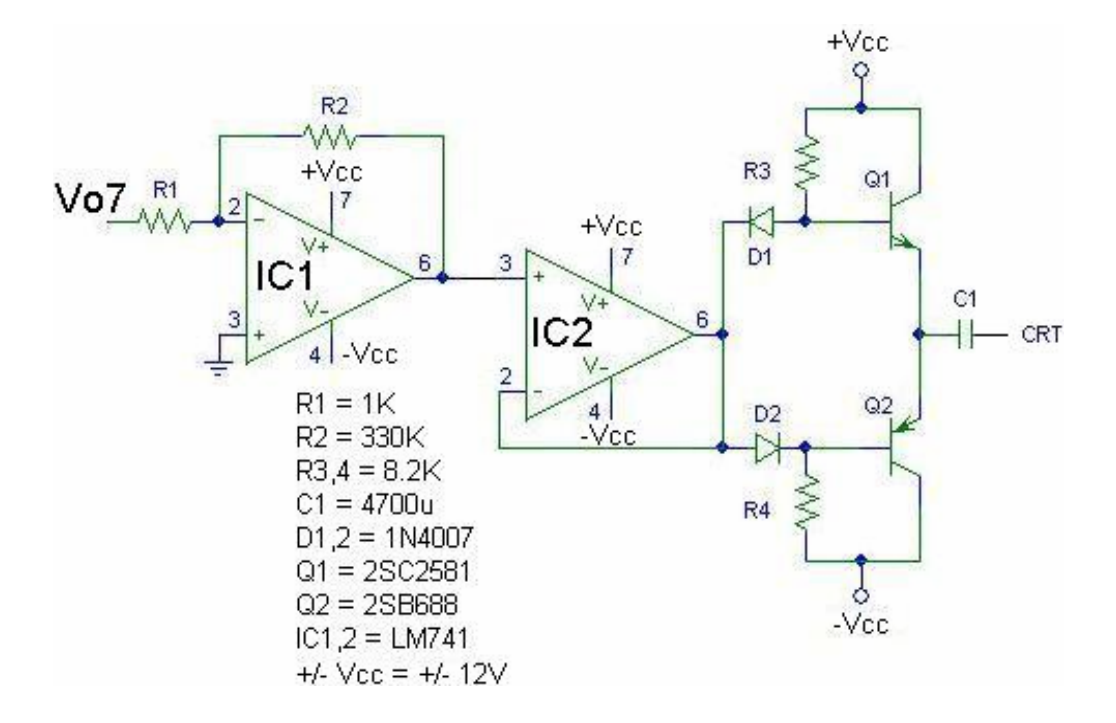

Figura 4.10 Barrido vertical.

La señal cardiaca ingresa al circuito a través de R1; en esta primera parte tenemos un opamp inversor atenuador es decir con ganancia menor a 1 pues debido a la amplificación de etapas anteriores se podrían saturar la pareja de transistores o la onda saldría muy grande en la pantalla de 5.5', luego el mismo buffer para acoplar la señal a la configuración clase B y luego a las bobinas del yugo vertical.

# **4.4 Diagramas de bloques.**

En esta parte del diagrama de bloques consta la división que toma la señal cardiaca; una para la etapa del cardiotacómetro y la otra para la entrada vertical del tubo de rayos catódicos. Esto se lo hace para no afectar los resultados ni de la una, ni de la otra parte.

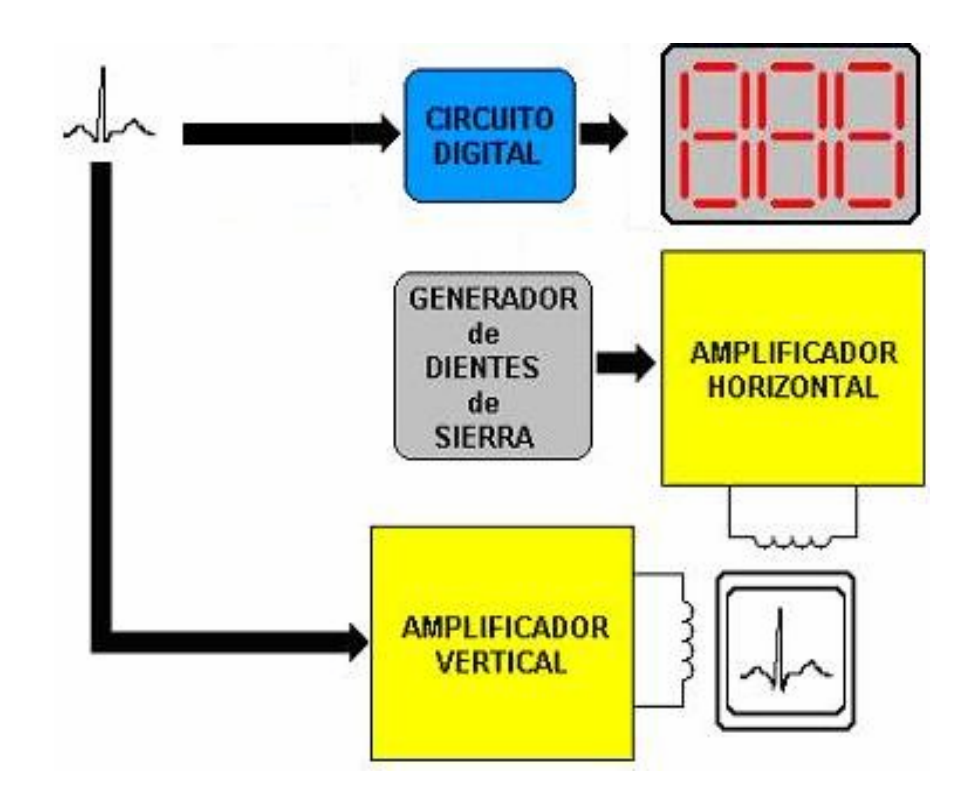

Figura 4.11 Diagrama de bloques de la salida.

Finalmente tenemos el diagrama de bloques general del proyecto, en la cual constan los dos tipos de fuentes utilizadas, la que está aislada respecto a tierra y la que está aterrizada. Nótese que la malla de los cables está aterrizado y que la alimentación de la fuente aislada llega hasta la etapa de filtrado, luego de ésta, llega la etapa del opto-aislador, en el cual la parte del foto-diodo está aterrizado a la fuente flotante y la parte del foto-transistor está a tierra física. El opto-aislador, como ya se explicó anteriormente, sirve para aislar etapas; impidiendo que las corrientes de fuga afecten al paciente. En el siguiente gráfico detallamos todas las partes del proyecto.

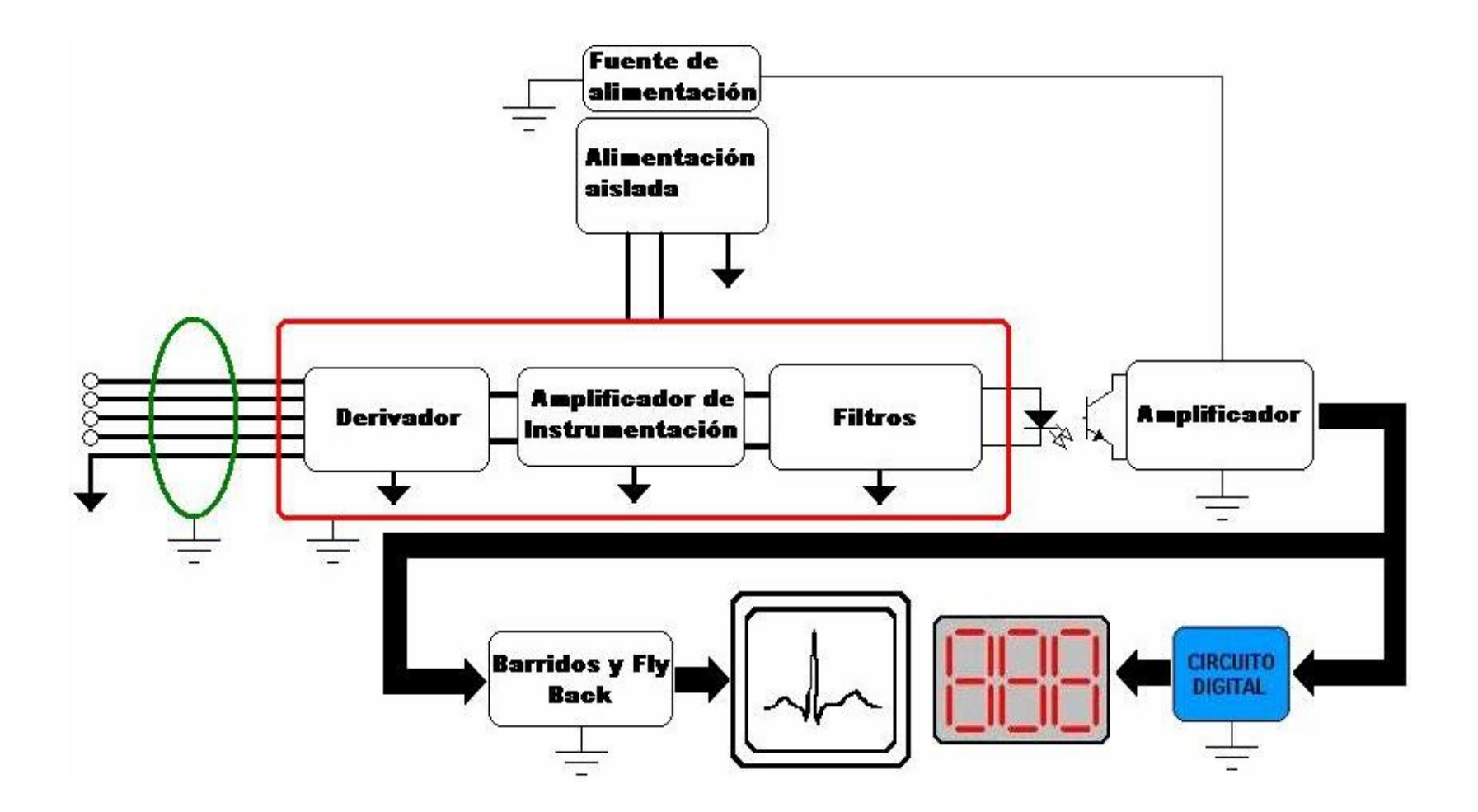

Figura 4.12 Diagrama de bloques general.
#### **CONCLUSIONES Y RECOMENDACIONES**

El desarrollo de este dispositivo tiene como finalidad otorgar al Laboratorio de Electrónica Médica un equipo didáctico; esto es un hecho de marcada relevancia ya que pone de manifiesto lo que se estudia en los diferentes cursos de nuestra carrera.

Para efectos de la realización de las mediciones se emplearon los instrumentos disponibles en el laboratorio. Por otro lado, se comprueba que utilizando configuraciones sencillas y de bajo costo económico, por ejemplo, el amplificador de instrumentación compuesto por tres amplificadores individuales, es posible obtener características de calidad similares a productos de mayor valor y, por lo tanto, complejidad.

Con la finalización del proyecto, se dota a la cátedra de Electrónica Médica de una herramienta más para remarcar que en

nuestro medio sí podemos diseñar e implementar equipos útiles y a bajo costo que ayudan a la formación académica de los estudiantes del último año reforzando sus conocimientos teóricos.

Este proyecto cubre todas las áreas de la Electrónica, ya que abarca las partes analógica, digital, potencia y diseños con PIC. En algunas etapas de la implementación sobre todo en la de filtros y osciladores se debe asegurar que los valores teóricos que obtiene en los cálculos de diseño deben colocarse en la placa, so pena de obtener malos resultados de funcionamiento al final cuando se prueba el circuito.

Debido a la interferencia que generan las bobinas de los yugos y el fly back, se recomienda poner un circuito aislador (buffer), para que las corrientes que circulan en las bobinas o en el fly back no afecten al resto del equipo.

Cabe anotar que todos los cálculos y calibraciones de ganancia de los circuitos respectivos fueron hechos basados en las ondas cardiacas de los estudiantes autores del presente proyecto, cuyas ondas son grandes en comparación con las que pudieran tener otros pacientes, por lo tanto para otras personas cuyas ondas

sean más pequeñas habrá que buscar la derivación mas grande y a esa darle la respectiva ganancia para poder obtener la frecuencia cardiaca correcta.

**APÉNDICES** 

## **APÉNDICE A**

#### **MANUAL DEL USUARIO**

Debido a su sencillez este ECG es de fácil uso. Sólo basta pegar los electrodos a la piel del paciente, eso sí teniendo muy en cuenta el contacto del electrodo con la piel, debiendo aplicar para mejor recepción una sustancia gelatinosa conductora.

Seguidamente hay que escoger la derivación que se quiera visualizar en la pantalla por medio del selector, pudiendo ser éstas: DI, DII, DIII, aVR, aVL y aVF.

Para obtener lecturas de frecuencia confiables disponga de la derivación más grande del paciente y ajuste el potenciómetro de ganancia, luego aplastar el botón START y automáticamente comenzará a visualizarse dicha frecuencia después de 10 seg.

El equipo posee un ajuste de brillo y una bocina que se activa por cada pulso cardiaco.

# **APÉNDICE B**

## **HOJA DE DATOS DEL 2SB688**

#### HIGH-POWER PNP SILICON POWER TRANSISTORS **PNP** ... designed for use in general-purpose amplifier and switching 2SB688 application. **FEATURES:** \* Recommend for 45 - 50W Audio Frequency Amplifier Output stage. 8 AMPERE \* Complementary to 2SD718 POWER TRANASISTOR 120 VOLTS 80 WATTS

#### **MAXIMUM RATINGS**

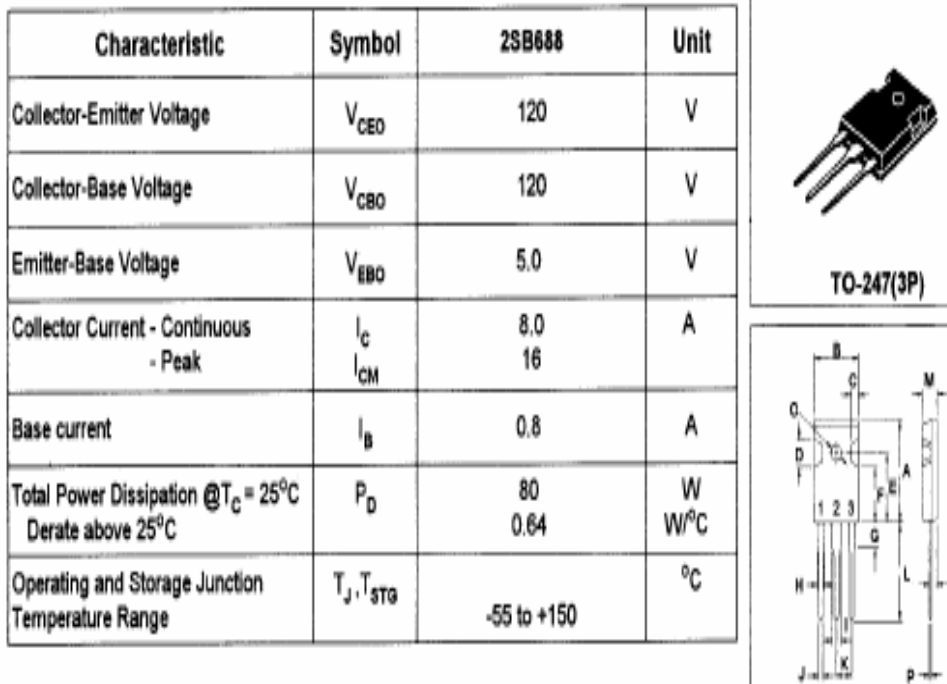

÷۲

 $p \rightarrow$ 

# **APÉNDICE C**

## **HOJA DE DATOS DEL 2SC2581**

#### 2SC2581 NPN PLANAR SILICON TRANSISTOR

## AUDIO POWER AMPLIFIER DC TO DC CONVERTER

- High Current Capability ٠
- High Power Dissipation ٠
- Complementary to 2SA1106 ٠

#### ABSOLUTE MAXIMUM RATING (Ta=25°C)

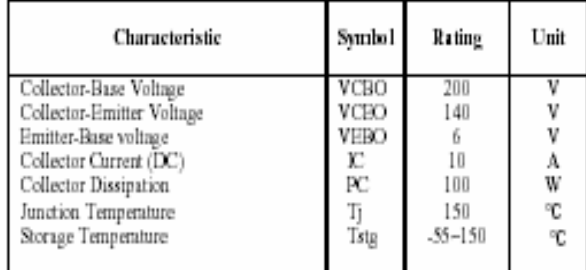

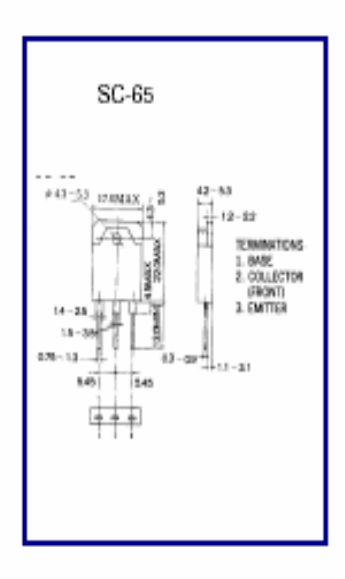

#### ELECTRICAL CHARACTERISTICS (Ta=25°C)

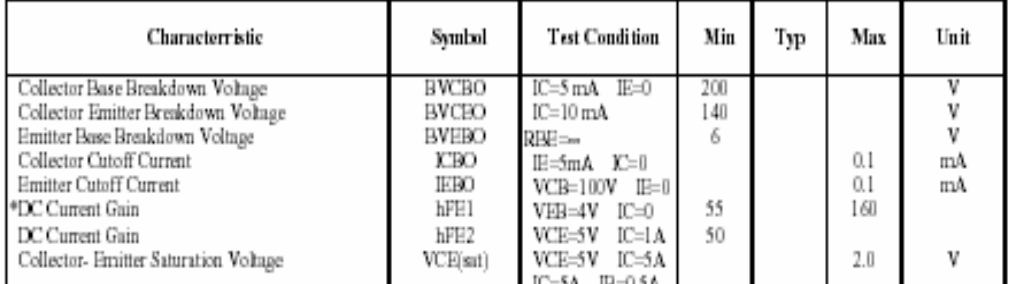

# **APÉNDICE D**

#### **HOJA DE DATOS DEL 2SA1102**

## 2SA1102

#### PNP PLANAR SILICON TRANSISTOR

#### AUDIO POWER AMPLIFIER DC TO DC CONVERTER

- High Current Capability  $\bullet$
- High Power Dissipation ٠
- Complementary to 2SC2577

#### ABSOLUTE MAXIMUM RATING (Ta=25°C)

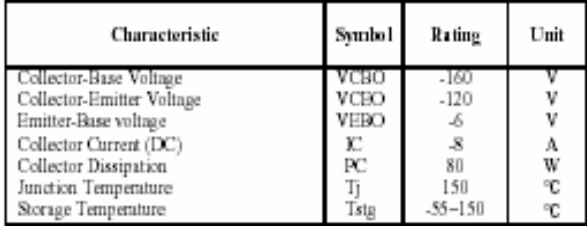

#### ELECTRICAL CHARACTERISTICS (Ta=25°C)

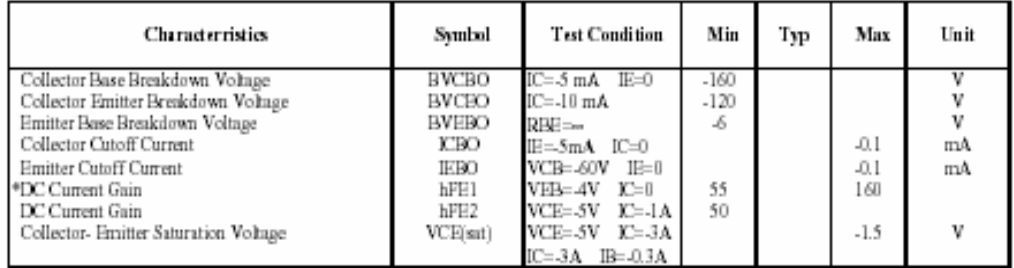

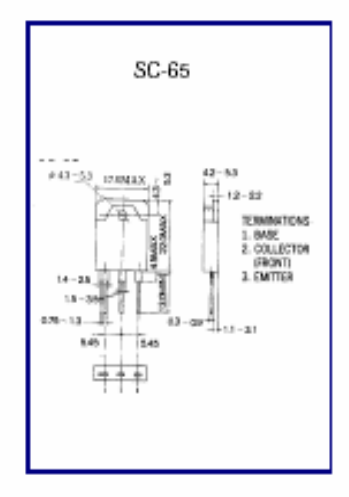

## **APÉNDICE E**

#### **HOJA DE DATOS DEL PIC 16F84A**

# **MICROCHIP**

# **PIC16F84A**

## 18-pin Enhanced FLASH/EEPROM 8-Bit Microcontroller

#### High Performance RISC CPU Features:

- · Only 35 single word instructions to learn
- · All instructions single-cycle except for program branches which are two-cycle
- Operating speed: DC 20 MHz dock input<br>DC 200 ns instruction cyde
- 1024 words of program memory
- 68 bytes of Data RAM
- 64 bytes of Data EEPROM
- 14-bit wide instruction words
- 8-bit wide data bytes
- · 15 Special Function Hardware registers
- · Eight-level deep hardware stack
- · Direct, indirect and relative addressing modes
- Four interrupt sources:
	- External RB0ANT pin
	- TMR0 timer overflow
	- PORTB<7:4> interrupt-on-change
	- Data EEPROM write complete

#### Peripheral Features:

- 13 I/O pins with individual direction control
- · High current sink/source for direct LED drive
	- 25 mA sink max per pin
	- 25 mA source max. per pin
- TMR0: 8-bit timer/counter with 8-bit programmable prescaler

#### Special Microcontroller Features:

- · 10,000 erase/write cycles Enhanced FLASH Program memory typical
- 10,000,000 typical erase/write cycles EEPROM Data memory typical
- EEPROM Data Retention > 40 years
- · In-Circuit Serial Programming™ (ICSP™) via two pins
- · Power-on Reset (POR), Power-up Timer (PWRT), Oscillator Start-up Timer (OST)
- · Watchdog Timer (WDT) with its own On-Chip RC Oscillator for reliable operation
- · Code protection
- Power saving SLEEP mode
- · Selectable oscillator options

#### **Pin Diagrams**

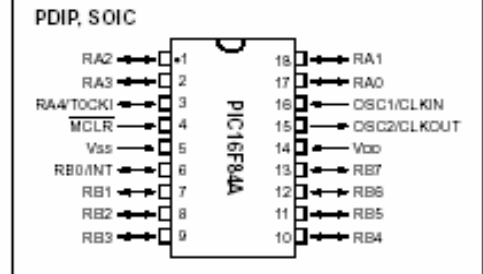

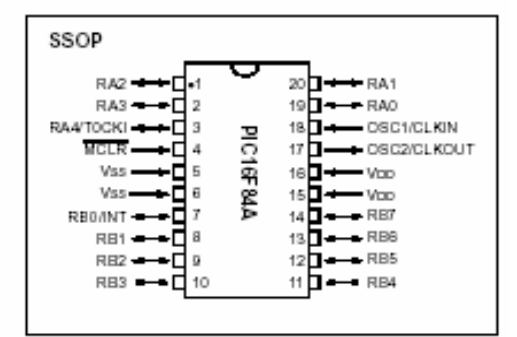

#### **CMOS Enhanced FLASH/EEPROM** Technology:

- · Low power, high speed technology
- · Fully static design
- · Wide operating voltage range:
	- Commercial: 2.0V to 5.5V
	- Industrial: 2.0V to 5.5V
- Low power consumption:
- $< 2$  mA typical @ 5V, 4 MHz
- 15 µA typical @ 2V, 32 kHz
- < 0.5 µA typical standby current @ 2V

## **APENDICE F**

## **Programa del PIC**

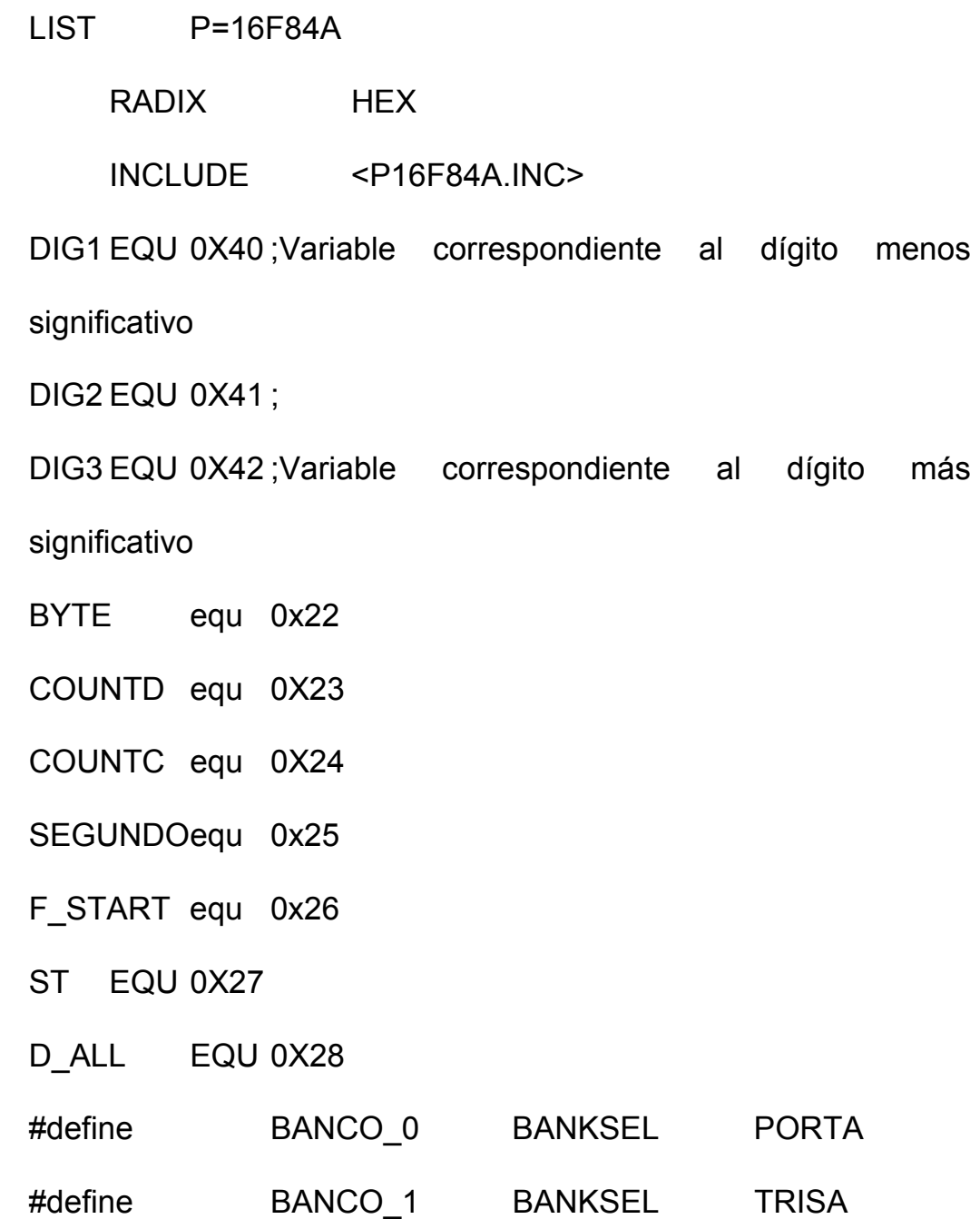

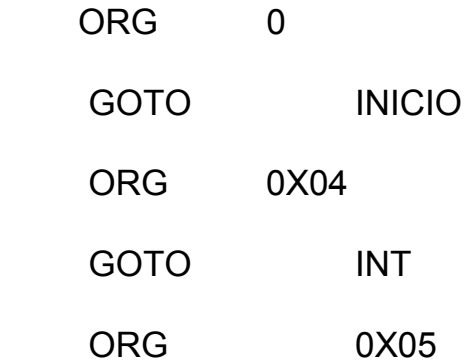

INTERRUPCIÓN CADA 2 SEGUNDOS, SE CUENTA HASTA DIEZ SEG, PARA ACTUALIZAR LOS VISUALIZADORES

INT BCF INTCON,2

clrf TMR0

incf SEGUNDO,1 Se incrementa el valor hasta llegar a

5 (Diez segundos)

movlw d'5'

xorwf SEGUNDO,0

btfsc STATUS,Z ;Es igual a diez segundos?

goto BUCLE45 ;Se cumplieron 19 segundo, saltar a bucle

45

retfie ;No se cumplen aún 10 segundos, retornar BUCLE45 clrf SEGUNDO;Se limpia la variable para una nueva cuenta de diez segundo

 call SALIDA ;Se actualiza el valor contenido en el banco de DIGX

call LIMPIA

retfie

SALIDA: EXTERIORIZA AL VISUALIZADOR LED, COMIENZA POR EL DIG1 Y TERMINA EN EL DIG3 SALIDA movf DIG1,0 ;Carga valor menos significativo (DIG1) en nible menorBYTE movwf BYTE movlw b'00001111' andwf BYTE,1 swapf DIG2,0 ;Carga segundo dígito (DIG2) en el nible mayor de BYTE IORWF BYTE,0 MOVWF PORTB ;Muestra en los visualizadores led btfss DIG3,0 ;Revisar si el tercer dígito DIG3 toma el valor de 1 bcf PORTA,0 ;No btfsc DIG3,0 bsf PORTA,0 ;Si, mostrar 1 en el visualizador más significativo RETURN ;Retornar

LIMPIA: PONE TODOS LOS VALORES A CERO DEL BANCO DE DÍGITOS

LIMPIA clrf DIG1

clrf DIG2

clrf DIG3

return

INCREMENTAR VARIABLAES DIG1, DIG2, DIG3

INCREMENTAR movlw d'2' ;Incrementar en dos DIG1, correspondiente a las unidades

addwf DIG1,1

movlw 0x0A ;Verificar si DIG1 alcanzó el valor de

10

 xorwf DIG1,0 btfsc STATUS,2 goto AUDEC ;DIG1 = 10, brincar a aumentar decenas return ;DIG1 < 10, returnar  $AUDEC$  clrf  $DIG1$ ; $DIG1 = 0$ 

 incf DIG2,1 ;Incrementar DIG2, correspondiente a las decenas

movlw 0x0A ;Verificar si DIG2 = 10

xorwf DIG2,0

btfsc STATUS,2

goto AUCEN ;Incrementar Centenas, DIG2 = 10

return ;DIG2 < 10, returnar

 $AUCEN$  clrf  $DIG2$ ; $DIG1 = 0$ 

incf DIG3,1

movlw 0x0A

xorwf DIG3,0

btfsc STATUS,2 ;Verifivar si DIG3 = 10

goto CLEAR\_ALL ;DIG3 = 10

return ;DIG3 < 10

CLEAR\_ALL clrf DIG3 ;DIG1=DIG2=DIG3=0

return

RET: DA UN RETARDO DE 80 ms APROXIMADAMENTE

RET movlw d'1'

movwf COUNTC

BUCLE13 movlw d'100'

movwf COUNTD

BUCLE12 nop

nop

nop

nop

nop

DECFSZ COUNTD,1

GOTO BUCLE12

DECFSZ COUNTC,1

GOTO BUCLE13

RETURN

#### PROCESA LA SEÑAL DE ENTRADA

PRO\_A3 call INCREMENTAR ;Incrementa en 2

call INCREMENTAR ;Incrementa en 2

call INCREMENTAR ;Incrementa en 2

 BSF PORTA,2 ;Activar Generador de sonido pizoeléctrico (bip)

CALLRET ;Tiempo de activación de Generador de sonido pizoeléctrico

 BCF PORTA,2 ;Desactivar Generador de sonido pizoeléctrico (bip)

BUCLE11 btfss PORTA,3 ;Verificación de ausencia de

señal o pulso externo

goto BUCLE11 ;Pulso aún se mantiene

clrf D\_ALL

return ;Retornar en espera de un nuevo pulso externo

PROCESA LA TECLA START/STOP

PRO\_START call RET

 INCF ST,1 ;Verificar si se pulsó par realizar una operación de Start o Stop

BTFSC ST,0

GOTO START

GOTO STOP

START clrf TMR0 ;Acción Star

clrf SEGUNDO

bcf INTCON,2

bsf INTCON,7 ;Activar habilitador de interrupción general

EMPEZAR2 btfss PORTA,4 ;En espera de activar la tecla START/STOP

goto PRO\_START

GOTO BUCLE486

BUCLE486 btfsc PORTA,3 ;En espera de una señal de Pulso externo

goto BUCLE434

call PRO\_A3

#### GOTO EMPEZAR2

BUCLE434 incf D ALL,1 ;Incrementar bandera de activación permanente del Generador de sonido pizoeléctrico

call RET

nop

nop

 btfss D\_ALL,5 ;Bandera de activación permanente del Generador de sonido pizoeléctrico = 8

GOTO EMPEZAR2

bsf PORTA,2

call LIMPIA ;Mostrar en los visualizadores Valor de 0,

debido a D\_ALL

call SALIDA

clrf SEGUNDO

GOTO EMPEZAR2

STOP BCF INTCON, 7; Acción Stop

BCF PORTA,2

- call LIMPIA ;Limpiar Banco de Dígitos
- call SALIDA ;Activar en cero los visualizadores

RETURN

#### INICIO DE PROGRAMA

INICIO clrf PORTA

clrf PORTB

BANCO\_1

 movlw b'00011010' ;A0, Salida activación visualizador 3, A4, Tecla Star,

movwf TRISA ;A2, Salida Generador de sonido pizoeléctrico, A3 Entrada externa (Pulso)

 movlw b'00000000' ;B0-B7 salida para los visualizadores 1, 2

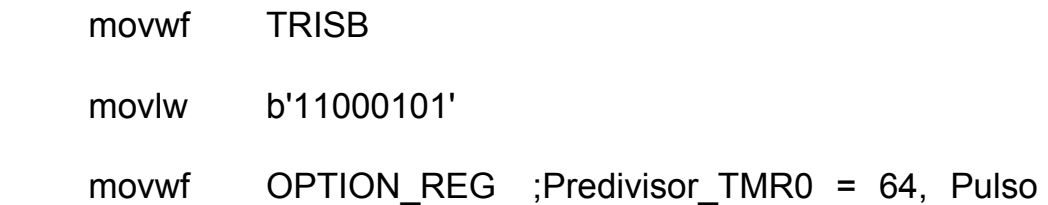

externo

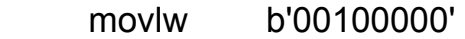

movwf INTCON ;Inicialización de Registro de

interrupción

BANCO 0 clrf PORTA clrf PORTB ;Inicialización de Variables clrf SEGUNDO

 clrf ST CLRF D\_ALL call LIMPIA call RET call SALIDA NOP BCF PORTA,2 ;Limpiar Banderas de interrupción bcf INTCON,7 ;Desactivar Interrupción en general EMPEZAR btfss PORTA,4 ;Verificar Tecla Star/Stop call PRO\_START ;Pulsación Tecla Star/Stop GOTO EMPEZAR ;Inactiva Tecla Star/Stop, Revisar nuevamente

END

## **BIBLIOGRAFÍA**

- ECG (Master Replacement Guide)
- Introduction to Solid State Television Systems by Hansen Herald
- Analog Integrated Circuit Applications / Jacob Michael)
- Operational Amplifiers & Linear Integrated Circuits Coughlin Robert F. / Driscoll Frederick F.
- Sensors and circuits: Sensors, transducers and supporting circuits for electronic instrumentation, measurement and control by Carr Joseph.
- Electrónica y Teoria de Circuitos por Boylestad R. y Nashelsky .
- Biblioteca del Laboratorio de Electrónica Médica.